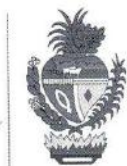

# EDITAL DE LICITAÇÃO Nº 002/2021 – Conselho Escolar COLÁGIO ESTADUAL<br>PROFESSOR JOÃO REZENDE DE ARAÚJO

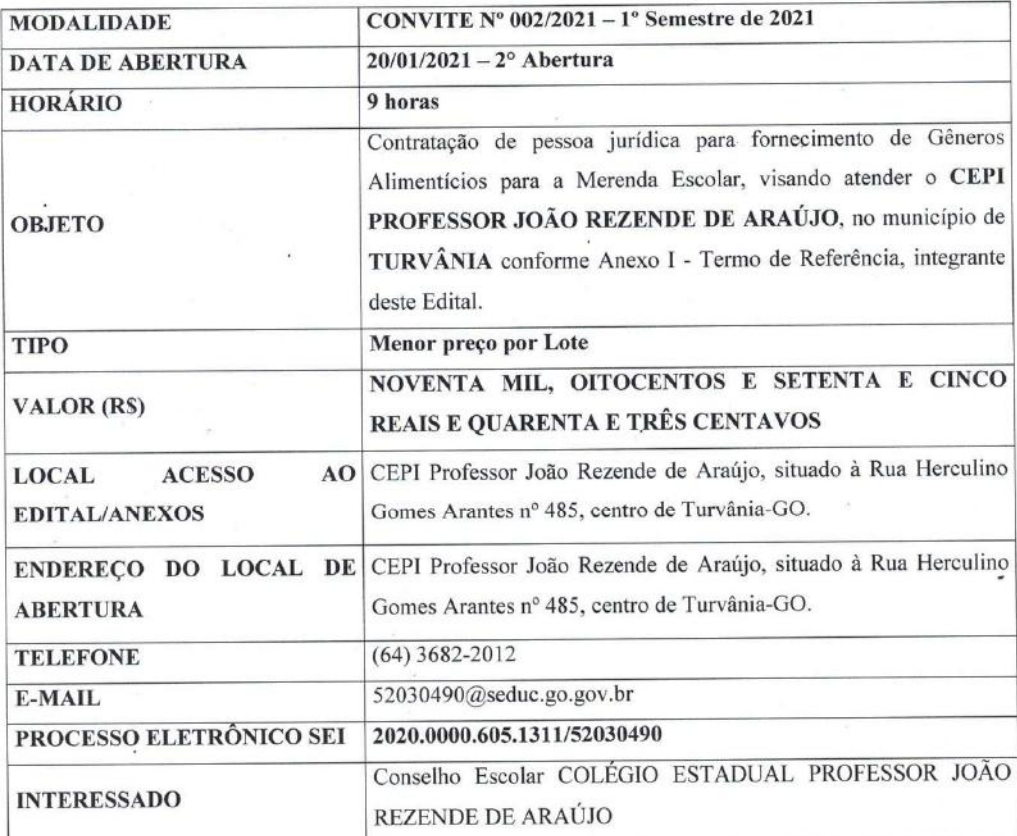

marcio

Secretaria de Estado da Educação - SEDUC<br>Gerência de Licitação<br>Quinta Avenida, Qd. 71, nº 212, Setor Leste Vila Nova CEP: 74.643030<br>Goiânia - GO

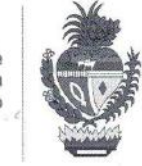

#### **CONVITE N° 002/2021**

O Presidente da Comissão Especial de Licitação do Conselho Escolar COLÉGIO ESTADUAL PROFESSOR JOÃO REZENDE DE ARAÚJO, designada pela Portaria nº 003/, de 20/02/2020, torna público aos interessados, que estará reunida às 9 horas do dia 20 de janeiro de 2021, no CEPI Professor João Rezende de Araújo, a fim de receber, abrir e examinar Documentação e Propostas de empresas que pretendam participar do CONVITE n. 002/2021, tipo MENOR PREÇO POR LOTE, destinado exclusivamente à participação de microempresas e empresas de pequeno porte, conforme determinação do artigo 7º da Lei Estadual nº 17.928/2012, conforme disposições na Resolução CD/FNDE nº 06 de 08 de maio de 2020, da Lei Federal nº 8.666/93, de 21 de junho de 1993 e alterações posteriores, a Lei Complementar nº 123/2006, da Lei Complementar Estadual nº 144, de 24 de julho de 2018, além das demais disposições legais aplicáveis e do disposto no presente edital.

Na hipótese de não haver expediente na data acima, fica a presente licitação, automaticamente, transferida para o primeiro dia útil subsequente àquele, na mesma hora e local, salvo por motivo de força maior, ou qualquer outro fator ou fato imprevisível.

#### 1- DO OBJETO

1.1 Contratação de empresa para fornecimento de gêneros alimentícios para a Merenda Escolar, visando atender o CEPI PROFESSOR JOÃO REZENDE DE ARAÚJO, no município de TURVÂNIA, que integram este edital, independente de transcrição.

1.2 O quantitativo de gêneros alimentícios a serem adquiridos poderá ser alterado, nos termos do artigo 65, §1°, da Lei Federal nº 8.666/93.

1.3 A avenca se efetivará por meio de contrato, com vigência de 07 (sete) meses, a contar de sua assinatura, cuja eficácia estará condicionada à efetiva publicação do extrato na imprensa oficial, conforme demanda mensal.

#### 2 - DAS INFORMAÇÕES, ESCLARECIMENTOS E IMPUGNAÇÕES

2.1 As informações e esclarecimentos de dúvidas quanto ao Edital e seus anexos, poderão ser solicitados pelo e-mail: 52030490@seduc.go.gov.br ou por expediente protocolado, dirigido à Comissão Especial de Licitação – CEL, situada à Rua Herculino Gomes Arantes nº 485 centro de Turvânia-GO, até 02 (dois) dias úteis antes da data fixada para abertura da sessão pública.

2.2 O edital poderá ser impugnado, por qualquer pessoa ou licitante, em até 02 (dois) dias úteis antes da data fixada para abertura da sessão pública.

2.2.1 Decairá do direito de impugnar os termos do edital de licitação perante a administração o licitante que não o fizer até o segundo dia útil que anteceder a abertura dos envelopes de habilitação em concorrência, a abertura dos envelopes com as propostas em convite, tomada de preço ou concurso, ou a realização de leilão, as falhas ou irregularidades que viciariam esse edital, hipótese em que tal comunicação não terá efeito de recurso.

2.2.2 A impugnação feita tempestivamente pelo licitante não o impedirá de participar do processo licitatório até o trânsito em julgado da decisão a ela pertinente", nos termos do art. 41, §3°, da Lei Federal nº 8.666/93.

> Secretaria de Estado da Educação - SEDUC Gerência de Licitacão Quinta Avenida, Qd. 71, nº 212, Setor Leste Vila Nova CEF Goiânia - GC

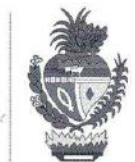

raccio

2.3 As impugnações ao edital e seus anexos, deverão ser protocoladas e dirigidas somente ao Presidente da Comissão Especial de Licitação, indicando o número do Convite, do processo administrativo, formulação do pedido, com exposição dos fatos e seus fundamentos, a indicação do interessado ou quem o represente, dados de identificação, endereço completo, telefone, e-mail, data, assinatura do interessado ou representante, documento que comprove aptidão do signatário para representação da empresa licitante e documento de identificação pessoal válido daquele que assinar (CNH, identidade, outros), sob pena de não ser conhecida.

2.4 Acolhida a impugnação contra o ato convocatório, será definida e publicada nova data para realização do certame, se for o caso. Qualquer modificação no edital exige divulgação pela mesma forma que se deu o texto original, reabrindo-se o prazo inicialmente estabelecido, exceto quando, inquestionavelmente, a alteração não afetar a formulação das propostas, nos termos do §4º do art. 21 da Lei Federal nº 8.666/93.

2.5 As impugnações e pedidos de esclarecimentos não suspendem os prazos previstos no certame.

2.6 Os esclarecimentos prestados às empresas licitantes, bem como eventuais alterações no edital, estarão disponíveis junto à Comissão Especial de Licitação, não podendo as licitantes, em qualquer hipótese, alegarem desconhecimento dos mesmos.

#### 3 - DAS CONDIÇÕES GERAIS

3.1 Somente poderão participar do presente Convite empresas, especializadas no ramo, legalmente constituídas, tendo a atividade principal no CNAE - Cadastro Nacional de Atividade Econômica, que satisfaçam as condições estabelecidas neste Edital.

3.2Para os produtos de origem animal, deve ser apresentada documentação comprobatória de Serviço de Inspeção expedida pelo órgão competente.

3.3 O Conselho Escolar poderá avaliar todos os tipos de produtos, a qualquer tempo, em relação à sua qualidade e peso liquido e não aceitará os que não atendam às exigências previstas neste Edital e na legislação pertinente.

3.4 A presente licitação ficará a cargo da Comissão Especial de Licitação, a qual competirá:

341 Receber os envelopes com documentação e propostas;

342 Examinar a documentação, habilitando ou não os participantes, em conformidade com as exigências do Edital:

Proceder ao julgamento das propostas, observando os fatores do "Critério de Julgamento", constantes 3.4.3 do item 08 deste instrumento:

344 Lavrar ata circunstanciada a cada fase do procedimento licitatório, relatando os fatos e decisões que vierem a serem tomadas;

3.4.5 Informar os recursos que porventura forem apresentados contra os seus atos na presente licitação;

3.4.6 Submeter à apreciação superior as decisões proferidas pela Comissão:

> Secretaria de Estado da Educação - SEDUC Gerência de Licitação Quinta Avenida, Qd. 71, nº 212, Setor Leste Vila Nova CEP: 74.643030 Goiânia - GO

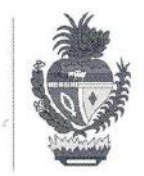

Promover a divulgação dos seus atos pertinentes ao procedimento licitatório, através do quadro 3.47 próprio de avisos da Comissão Especial de Licitação, pelo e-mail institucional da Unidade Escolar, Diário Oficial do Estado - DOE e Diário Oficial da União, se for o caso, bem como veiculação no Site da SEDUC.

3.4.8 A Licitação contém os Anexos abaixo relacionados aos quais são parte integrantes e inseparáveis deste edital, integrando-o independentemente de transcrição, para todos os efeitos legais:

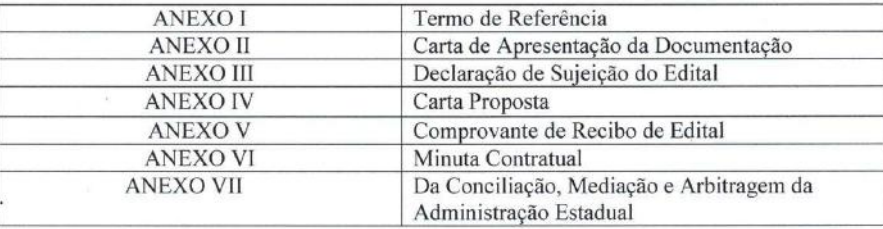

- DA PARTICIPAÇÃO  $\mathbf{A}$ 

4.1 A participação na licitação importa total e irrestrita submissão dos proponentes às condições deste Edital.

4.2 Nenhuma pessoa física, ainda que credenciada por procuração legal, poderá representar mais de um licitante.

#### 4.3 NÃO PODERÁ PARTICIPAR DESSE CONVITE:

4.3.1 Empresas em estado de falência ou recuperação judicial, sob concurso de credores, em dissolução ou em liquidação:

a) As Empresas em Recuperação Judicial que tiver a Certidão emitida pela instância judicial competente, que ateste que a interessada está apta econômica e financeiramente a participar de procedimento licitatórios, nos termos da Lei Federal n°8.666/93 e de comprovação de acolhimento judicial do Plano de Recuperação, nos termos do art. 58 da Lei Federal nº11.101/05, em caso de recuperação judicial; ou homologação judicial do Plano de Recuperação, no caso de recuperação extrajudicial, de forma a possibilitar a habilitação de maior número de empresas, NÃO SERÁ IMPEDIDA DE PARTICIPAR.

4.3.2 Empresa que estiver suspensa do direito de licitar e/ou declarada inidônea por qualquer órgão ou entidade da administração pública Federal, Estadual ou Municipal, e, Empresa que esteja suspensa de licitar junto à Superintendência de Suprimentos e Logística da Secretaria de Estado da Administração do Estado de Goiás, circunstância que sujeitará o responsável, caso participe nesta condição, à pena prevista no art. 97, parágrafo único, da Lei Federal nº 8.666/93. Este veto ocorrerá em qualquer uma das fases desta licitação.

4.3.3 Servidor de qualquer órgão ou entidade vinculada ao órgão promotor da licitação, bem assim a empresa ou instituição da qual tal servidor seja sócio, dirigente ou responsável técnico.

4.4 Nenhuma pessoa física ou jurídica poderá representar mais de uma firma na presente licitação. Caso ocorra, serão as respectivas licitantes inabilitadas.

4.5 Quando da participação de empresa filial em nome próprio, somente será aceita se expressamente autorizada pela matriz, salvo por determinação estatutária, que também deverá ser comprovada. Neste caso,

> Secretaria de Estado da Educação - SEDUC Gerência de Licitação Quinta Avenida, Qd. 71, nº 212, Setor Leste Vila Nova CEP: 74.643030 Goiânia - GO

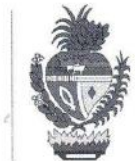

toda documentação exigida constante do item 05 - Da Documentação, deste Edital, deverá ser referente à matriz, sendo obrigatória, também, a apresentação de todos os documentos que comprovem a regularidade fiscal e trabalhista da filial.

4.6 As licitantes interessadas deverão apresentar no dia, horário e local de abertura desta licitação, mencionados no preâmbulo do Edital, à Comissão Especial de Licitação, a documentação e proposta exigidas neste instrumento, em invólucros separados e lacrados, sendo o primeiro com o subtítulo "DOCUMENTAÇÃO" e o segundo com o subtítulo "PROPOSTA", contendo em suas partes externas além da razão social da empresa licitante, a indicação com os seguintes dizeres: "CONSELHO ESCOLAR COLÉGIO ESTADUAL PROFESSOR JOÃO REZENDE DE ARAÚJO - CONVITE Nº 002/2021".

4.7 A Comissão de Licitação não se responsabilizará por propostas e/ou documentos que não forem entregues diretamente à mesma, no horário e data estabelecidos neste instrumento.

4.8 Após a hora e data estabelecidas neste Instrumento Convocatório, com tolerância de 15 (quinze) minutos, nenhum documento ou proposta será recebido pela Comissão de Licitação.

## 5 - DA DOCUMENTAÇÃO DE HABILITAÇÃO

#### CONSELHO ESCOLAR COLÉGIO ESTADUAL PROFESSOR JOÃO REZENDE DE ARAÚJO CONVITE Nº 002/2021/CÓDIGO DA ESCOLA 52030490 ENVELOPE Nº 01 - HABILITAÇÃO

5.1 A "Documentação" deverá ser apresentada em um único envelope, devidamente lacrado, contendo os dizeres mencionados no subitem 4.6 do item 04 - DA PARTICIPAÇÃO, deste edital em papel timbrado, 01 (uma) via encadernada, contendo o número do CNPJ, Inscrições Municipal e

ou Estadual, endereço, e-mail, telefone/celular, etc., devendo suas páginas serem numeradas sequencialmente, com todas as páginas rubricadas, sendo a última página, datada e assinada pelo representante legal da empresa de alimentos licitante com poderes para tal investidura, e conterá, obrigatoriamente, sob pena de inabilitação da proponente, a cargo da Comissão de Licitação.

5.1.1. Os documentos de habilitação poderão ser apresentados em original, por qualquer processo de cópia autenticada por cartório competente ou pela Comissão Especial de Licitação da Unidade Escolar promotora do certame ou publicação em órgão da imprensa oficial, nos termos do art. 32 da Lei Federal nº 8.666/93.

5.1.2 Para fins de habilitação, os Licitantes CONVIDADOS PODERÃO apresentar, devidamente homologado e atualizado, cadastro no CADFOR e as empresas INTERESSADAS DEVERÃO obrigatoriamente apresentar o CADFOR - da SUPRILOG da Secretaria de Estado da Administração do Estado de Goiás - SEAD, sita à Av. República do Líbano, nº 1.945, 1º andar, Setor Oeste - CEP: 74.125-125 - Goiânia - GO - Telefone: (62)3201-6515/6516.

A Licitante regularmente cadastrada, que apresentar o CRC - Certificado de Registro Cadastral, devidamente atualizado, fica desobrigada de apresentar os documentos relativos à Habilitação Jurídica (item 5.2) exceto letra a e b, à Regularidade Fiscal e Trabalhista (5.3) e Regularidade Econômico-Financeira (5.4), desde que os referidos documentos integrantes do Certificado estejam atualizados e em vigência, sendo assegurado o direito de apresentar a documentação que estiver vencida no CRC, atualizada e regularizada dentro do envelope nº 01 - DOCUMENTAÇÃO, ou, na falta de órgão do Estado para emissão do CADFOR, deverá apresentar o SICAF ou CADASTRO MUNICIPAL.

> Secretaria de Estado da Educação - SEDUC Gerência de Licitação Quinta Avenida, Qd. 71, nº 212, Setor Leste Vila Nova CEP: 74.643030 Goiânia - GO

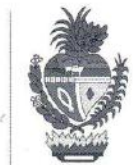

5.1.3 O cadastro da Superintendência de Suprimentos e Logística da Secretaria de Estado da Administração do Estado de Goiás, somente é dispensado em caso de Empresas Convidadas, e o mesmo não dispensa a apresentação da documentação exigida.

#### 5.2 Da Habilitação Jurídica

A habilitação jurídica será comprovada mediante a apresentação de, conforme o caso:

a) Cópia da cédula de identidade e CPF do representante legal da empresa licitante.

b) Procuração pública ou particular, com cópia da cédula de identidade e CPF do procurador, outorgando ao seu representante poder para responder por ele e tomar as decisões que julgar necessárias, durante o procedimento da habilitação e abertura das propostas, inclusive poderes para recorrer e renunciar a interposição de recursos administrativos. É necessário o reconhecimento de firma da pessoa jurídica no caso de instrumento particular. A falta do documento previsto neste item não inabilita a licitante, ficando, porém, impedido o representante não credenciado de qualquer interferência no processo licitatório.

c) Registro comercial, no caso de empresa individual.

d) Ato constitutivo, Estatuto ou Contrato Social em vigor, devidamente registrado, em se tratando de sociedades comerciais e, no caso de sociedades por ações, acompanhado dos documentos de eleição de seus administradores.

e) Inscrição do ato constitutivo, no caso de sociedades civis, acompanhada de prova da diretoria em exercício

f) Decreto de autorização, devidamente publicado, em se tratando de empresa ou sociedade estrangeira em funcionamento no País, e ato de registro ou autorização para funcionamento expedido pelo órgão competente, quando a atividade assim o exigir.

#### 5.3 Da Regularidade Fiscal e Trabalhista

A regularidade fiscal e trabalhista será comprovada mediante a apresentação de:

a) Prova de Inscrição no Cadastro Nacional de Pessoas Jurídicas - CNPJ do Ministério da Fazenda.

b) Prova de Inscrição no Cadastro de Contribuintes Estadual ou Municipal, se houver, relativo ao domicílio ou sede da Licitante, pertinente ao seu ramo de atividade e compatível com o objeto licitado.

c) Prova de regularidade para com a Fazenda Pública Federal por meio de Certidão Conjunta emitida pela Procuradoria Geral da Fazenda Nacional e Secretaria da Receita Federal do Brasil, relativa à Dívida Ativa da União e aos tributos administrados pela Secretaria da Receita Federal do Brasil, expedida conjuntamente com a Contribuições Previdenciárias (Seguridade Social - INSS).

d) Prova de regularidade para com a Fazenda Estadual, por meio de Certidão Negativa de Débito em Dívida Ativa expedida pela Secretaria de Estado da Fazenda ou equivalente da Unidade da Federação onde a Licitante tem sua sede.

> Secretaria de Estado da Educação - SEDUC Gerência de Licitação Quinta Avenida, Qd. 71, nº 212, Setor Leste Vila Nova CEP: 74.643030 4 Goiânia - GO

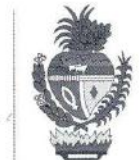

proia Su

e) Prova de regularidade para com a Fazenda Municipal, por meio de Certidão expedida pela Secretaria de Finanças do Munícipio, ou equivalente onde a Licitante tem sua sede;

f) Prova de regularidade para com a Fazenda Pública do Estado de Goiás, por meio de Certidão de Débito Inscrito em Dívida Ativa - Negativa, expedida pela Secretaria de Estado da Economia.

g) Prova de regularidade relativa ao Fundo de Garantia por Tempo de Serviço - FGTS, por meio do Certificado de Regularidade do FGTS - CRF, expedido pela Caixa Econômica Federal - CEF.

h) Prova de Inexistência de débitos inadimplidos perante a Justiça do Trabalho, mediante a apresentação de Certidão Negativa de Débitos Trabalhistas (CNDT), nos termos da Lei Federal nº 12.440/2011.

i) Caso a participação no certame seja da matriz, com possibilidade de que a execução do objeto licitado seja por filial, ou vice-versa, a prova de regularidade fiscal e trabalhista deverá ser de ambas.

5.3.1 Será admitida a comprovação de Regularidade Fiscal e Trabalhista mediante a apresentação de CERTIDÃO POSITIVA COM EFEITO DE NEGATIVA, nos termos da Lei.

## 5.4 Da Qualificação Econômico-Financeira

a) Na forma do Decreto Estadual nº 7.804 de 20 de fevereiro de 2013, na habilitação em licitações referentes ao fornecimento de bens para pronta entrega, não será exigida da microempresa ou empresa de pequeno porte, a apresentação do balanço patrimonial do exercício social.

Certidão Negativa de Falência e Recuperação Judicial (ou equivalente, na forma da Lei) expedida pelo  $h$ Cartório Distribuidor da sede da Licitante, com indicação do prazo de validade e não havendo somente será aceita com data de emissão não superior a 60 (sessenta) dias da data de apresentação da proposta. Se a Comarca possuir mais de um Cartório Distribuidor, deverá ser apresentada Certidão de todos os Cartórios Distribuidores existentes na Comarca. Caso a participação no certame seja da filial, a Certidão Negativa de Falência e Recuperação Judicial deverá ser da filial e da matriz.

#### 5.5 Da Qualificação Técnica

A qualificação técnica será comprovada mediante a apresentação de:

a) No mínimo 01 (uma) Declaração fornecida por pessoa jurídica de direito público ou privado, comprovando que a Licitante já forneceu, satisfatoriamente, objeto compatível com o desta licitação. O atestado/declaração deverá conter, no mínimo: o nome da empresa/órgão contratante, o nome do responsável por sua emissão e telefone para contato, caso necessário. A Comissão de Licitação poderá determinar qualquer diligência que entender necessária para verificar a autenticidade e legitimidade do atestado ou de qualquer documento que lhe suscitar dúvidas.

b) Alvará da Vigilância Sanitária, emitida pelo órgão competente, que comprove que a empresa licitante foi vistoriada pelo Serviço de Vigilância Sanitária Estadual ou Municipal, ou pelo Serviço de Inspeção Federal - SIF, no prazo estabelecido oficialmente, demonstrando que a empresa está apta para o seu funcionamento regular e comercialização do produto pertinente ao objeto da licitação (alimentos de origem vegetal, animal, mineral ou processado). O Alvará mencionado acima terá validade até o dia 31/12 do ano da contratação.

#### 5.6 Das Declarações

Secretaria de Estado da Educação - SEDUC Gerência de Licitação Quinta Avenida, Qd. 71, nº 212, Setor Leste Vila Nova CEP: 74.643030 Goiânia - GO

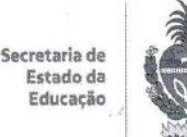

5.6.1 A Licitante deverá apresentar juntamente com as demais documentações, DECLARAÇÕES conforme modelo constante do Anexo II e III.

a) Carta de Apresentação da Documentação contendo todas as informações e declarações, conforme modelo Anexo II deste Edital.

b) Declaração de Termos de Sujeição ao Edital, conforme modelo Anexo III deste Edital.

5.7 Os documentos extraídos pela INTERNET poderão ter seus dados conferidos perante o site.

5.8 Não serão aceitos protocolos de entrega ou solicitação de documento em substituição aos documentos requeridos no presente Edital.

5.9 Para efeito de comprovação da condição de Microempresa ou de Empresa de Pequeno Porte, ou quando houver alteração contratual que altere os dados da empresa, tais como: endereço, categoria, quadro societário, objeto comercial e capital, os licitantes deverão apresentar Certidão Simplificada, emitida pela Junta Comercial do Estado onde for a sede da Licitante, dentro dos últimos 06 (seis) meses, constando no referido documento a sigla ME ou EPP.

5.10 Para microempresas e empresas de pequeno porte, em cumprimento ao  $\S$  1<sup>o</sup> do artigo 43 da Lei Complementar nº 123/2006, alterado pela Lei Complementar nº 147, de 07 de agosto de 2014, caso haja alguma restrição na comprovação da regularidade fiscal e trabalhista, será assegurado o

prazo de 05 (cinco) dias úteis, para a regularização da documentação, contados do momento em que o proponente for declarado o vencedor do certame, prorrogável por igual período, a critério da administração, para a regularização da documentação, pagamento ou parcelamento do débito, e emissão de eventuais certidões negativas ou positivas com efeito de negativa.

5.10.1 O tratamento favorecido previsto no item 5.10 somente será concedido se as microempresas e empresas de pequeno porte apresentarem no certame toda a documentação fiscal exigida, mesmo que esta contenha alguma restrição.

5.10.2 O motivo da irregularidade fiscal pendente será registrado pela Comissão Especial de Licitação em ata, com a indicação do documento necessário para comprovar a regularização.

5.10.3 A não-regularização da documentação, no prazo previsto no item 5.10, implicará decadência do direito à contratação, sem prejuízo das sanções previstas no art. 81 da Lei Federal nº 8.666/93.

5.11 Os documentos relativos à habilitação (Envelope n. º 1) e à Proposta (Envelope n. º 2) serão apresentados em original ou por qualquer processo de cópia, devidamente autenticada por cartório competente, ou solicitado a devida autenticação pela Comissão Especial de Licitação da Unidade Escolar promotora do certame, preferencialmente em até 01 (um) dia útil, antes da data marcada para abertura da licitação.

5.12 As certidões que não possuírem prazo de validade, somente serão aceitas com data de emissão não superior a 30 (trinta) dias contados da data da emissão do documento, exceto a Certidão Negativa de Falência e Recuperação Judicial (ou equivalente), cuja data de emissão não poderá exceder 60 (sessenta) dias da data de apresentação da proposta.

> Secretaria de Estado da Educação - SEDUC Gerência de Licitação Quinta Avenida, Qd. 71, nº 212, Setor Leste Vila Nova CEP: 74.643030 Goiânia - GO navoiro S.

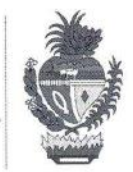

5.13 Em nenhum caso será aceita, quer na hora da abertura dos envelopes, quer posteriormente, a apresentação ou inclusão de documentos de habilitação que não fizerem constar do respectivo envelope de documentação.

5.14 Pode a Comissão Especial de Licitação pedir a exibição do original dos documentos se necessário.

## **6 - DA PROPOSTA DE PREÇOS**

CONSELHO ESCOLAR COLÉGIO ESTADUAL PROFESSOR JOÃO REZENDE DE ARAÚJO **COMISSÃO DE LICITAÇÃO** CONVITE Nº. 002/2021/CÓDIGO DA ESCOLA 52030490 ENVELOPE Nº 02 - PROPOSTAS

6.1 A licitante deverá formalizar sua proposta levando em consideração os preços estimados orçados pelo Conselho Escolar Colégio Estadual Professor João Rezende de Araújo, conforme Anexo I - Termo de Referência, para fornecimento de Gêneros Alimentícios, objeto da presente licitação, em um único envelope, devidamente lacrado, contendo os dizeres mencionados no subitem 4.6 do item 04 - DA PARTICIPAÇÃO, impressa em papel timbrado, encadernada, contendo os números do CNPJ, Inscrições Municipal e/ou Estadual, endereço etc, redigida em língua portuguesa, elaborando a cotação de acordo com as especificações constantes do Termo de Referência, em linguagem clara, sem rasuras, ressalvas, condições substanciais escritas à margem ou entrelinhas que comprometam a clareza da mesma, devendo suas páginas serem numeradas sequencialmente, com todas as páginas rubricadas, sendo a última página, datada e assinada pelo representante legal da empresa licitante com poderes para tal investidura.

6.1.1 As licitantes deverão apresentar suas propostas com todos os tributos cabíveis inclusos, bem como os demais custos diretos e indiretos necessários ao atendimento das exigências do Edital e seus anexos. Entretanto, as empresas enquadradas no regime normal de tributação, estabelecidas em Goiás, deverão registrar a proposta com precos desonerados do ICMS, conforme disposições do Art. 6°, inc. XCI, do Regulamento do Código Tributário do Estado de Goiás - RCTE, que concede isencão de ICMS nas operações e prestações internas, relativas à aquisição de bem, mercadoria e serviço por órgãos da Administração Pública Estadual Direta e suas fundações e autarquias, ficando mantido o crédito, observado, dentre outras coisas, a transferência do valor correspondente ao ICMS ao adquirente mediante a redução do preço do bem, mercadoria e serviço, devendo a redução ser demonstrada no documento fiscal."

6.1.2 As licitantes deverão apresentar suas propostas com todos os tributos inclusos, bem como os demais custos diretos e indiretos necessários ao atendimento das exigências do Edital e seus Anexos. Restando límpido que, para fins de participação no certame, para as empresas sediadas no Estado de Goiás, serão consideradas as propostas desoneradas do ICMS.

6.1.3 Na fase de execução contratual, a Contratada deverá demonstrar a dedução do ICMS, expressamente, no documento fiscal, destacando, em seu histórico, esta isenção, visto que a Secretaria de Estado de Educação não é contribuinte deste tributo.

6.2 A proposta deverá conter o preço para expresso em moeda corrente nacional, admitindo-se após a vírgula somente 02 (duas) casas decimais, discriminado os preços expressamente, obedecendo às

> Secretaria de Estado da Educação - SEDUC Gerência de Licitação Quinta Avenida, Qd. 71, nº 212, Setor Leste Vila Nova CEP: 74.643036 Goiânia - GO Convite 2021/1 arcic

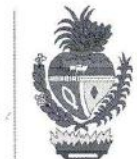

especificações mínimas constante do Edital, em algarismo arábico (unitário e total por item), e, por extenso global.

6.3 O disposto no item 6.1.1 não se aplica às empresas optantes do Simples, Supersimples e aos Microempreendedores Individuals. Conselho Escolar realizará consulta  $\Omega$  $n<sub>0</sub>$ site www.receita.fazenda.gov.br/empresa/simplesnacional/optantesimples/consultaroptantes.

6.4 A licitante deverá indicar na proposta, para efeito de dados para emissão de assinatura do contrato, o nome completo de seu representante legal, a posição que ocupa no contrato social, sua nacionalidade, estado civil e profissão, bem como o número de sua carteira de identidade e do seu CPF.

6.5. Indicação do número da conta corrente e a agência da Instituição Financeira em que a empresa é correntista.

6.6 Deverá declarar expressamente o prazo de validade não inferior a 60 (sessenta) dias corridos conforme modelo Anexo IV, a contar da data de sua apresentação.

6.7 Os erros de soma e/ou multiplicação, eventualmente configurados na Proposta Comercial das empresas licitantes, serão corrigidos pela Comissão Julgadora de Licitações da Unidade Escolar. Havendo divergência entre o preço unitário e o preço total, prevalecerá o preço unitário e o total será corrigido, sendo que no caso de valores expressos em algarismos e por extenso, prevalecerá este último.

## 6.8 Será desclassificada a proposta, cuja especificação estiver INCOMPÁTIVEL com o (s) objeto (s) especificado (s) nos anexos constantes deste instrumento

6.9 Em nenhuma hipótese será admitida cotação parcial em referência ao quantitativo total dos objetos requeridos neste instrumento, ocasião em que será (ão) desclassificada (s) a (s) proposta (s) que incorrer (em) neste ato.

6.10 São expressamente vedadas as subcontratações total e parcial do objeto deste Edital, ficando a licitante obrigada, perante o Conselho Escolar Colégio Estadual Professor João Rezende de Araújo pelo exato cumprimento das obrigações decorrentes desta licitação.

6.11 Não será levada em consideração a proposta que não estiver devidamente assinada por representante da empresa licitante com poderes devidamente comprovado para tal investidura.

6.12 Será desclassificada a proposta que não atender às exigências do ato convocatório desta licitação, salvo quando apresentar omissões simples e irrelevantes para entendimento da proposta e/ou procedimento licitatório, bem como para isonomia entre os licitantes, podendo, neste caso, a critério da Comissão, ser relevada.

6.13 O Valor estimado da presente licitação é o constante do Anexo I - Termo de Referência.

## 7- DOS PROCEDIMENTOS LICITATÓRIOS

7.1. Na data, hora e local designado neste edital, em ato público, a COMISSÃO ESPECIAL DE LICITAÇÃO receberá em envelopes distintos e fechados ou lacrados contendo, os documentos exigidos para habilitação e propostas.

Secretaria de Estado da Educação - SEDUC Gerência de Licitação Quinta Avenida, Qd. 71, nº 212, Setor Leste Vila Nova CEP: 74.643030 Goiânia - GO

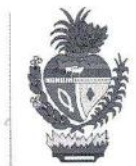

7.2. Serão inicialmente abertos, em sessão pública, os envelopes contendo os documentos referentes à fase de habilitação que, após conhecidos pelos licitantes e examinados pela Comissão Especial de Licitação serão julgados, dando-se imediata comunicação do resultado se presente todos os licitantes. Caso a Comissão julgue necessária, poderá suspender os trabalhos licitatórios para posterior exame dos documentos e julgamento da fase de habilitação, da qual lavrará ata como de Lei, publicando o resultado no mural da unidade escolar e encaminhando por e-mail institucional às participantes.

7.3. Ocorrendo a hipótese prevista no item anterior, os envelopes contendo as propostas permanecerão, devidamente lacrados, sendo rubricados pela Comissão e licitantes presentes, ficando em poder daquela até que seja julgada a habilitação.

7.4. Será procedida a abertura dos envelopes contendo as propostas das licitantes habilitadas, após transcorrido o prazo sem interposição de recursos, ou tenha havido renúncia expressa do prazo recursal das licitantes habilitadas e inabilitadas ou após o julgamento dos recursos interpostos.

7.5. A Comissão manterá em seu poder os envelopes propostas das licitantes inabilitadas, devidamente rubricados, até o término do período recursal, de que trata o inciso I do artigo 109 da Lei Federal nº 8.666/93, e serão devolvidos, no estado em que foram entregues à Comissão.

7.6. Das reuniões para recebimento e abertura dos envelopes de documentação e proposta, serão lavradas atas circunstanciadas, que mencionarão todas as ocorrências que interessarem ao julgamento da Licitação, devendo as mesmas serem assinadas pelos membros da Comissão e pelas Licitantes presentes.

7.7. A Comissão Especial de Licitação poderá promover diligências em qualquer fase da licitação, nos termos do § 3º, do art. 43 da Lei Federal 8.666/93, para esclarecimentos e dúvidas.

#### 08 - DO CRITÉRIO DE JULGAMENTO

8.1 O julgamento será realizado pela Comissão Especial de Licitação, de acordo com o que dispõe o art. 45 da Lei Federal nº 8.666/93, observando os seguintes fatores:

8.1.1. O julgamento será realizado com base no menor preço por lote, consoante itens 6.1.1 e 6.3.

8.1.2. Será declarada vencedora a proposta que apresentar menor preço por lote, desde que atenda a todas as exigências estabelecidas neste instrumento;

8.1.3. Nenhum item inserido em lote será adjudicado acima do valor estimado no termo de referência (anexo I), o qual poderá ser revisto através de impugnação fundamentada nas condições e prazos previstos neste edital.

8.2. Serão desclassificadas as propostas que:

a) Forem elaboradas em desacordo com as exigências do Edital e seus Anexos;

b) Apresentarem preços irrisórios, simbólicos ou abusivos;

c) Apresentarem propostas alternativas tendo como opção de preço ou marca, ou oferta de vantagem baseada nas propostas das demais licitantes.

8.3 No caso de empate entre duas ou mais propostas será observado o que dispõe o art. 3°, § 2° da Lei Federal nº 8.666/93. Persistindo o empate, a Comissão Especial de Licitação realizará sorteio, em ato

> Secretaria de Estado da Educação - SEDUC Gerência de Licitação Quinta Avenida, Qd. 71, nº 212, Setor Leste Vila Nova CEP: 74.643030 Goiânia - GO

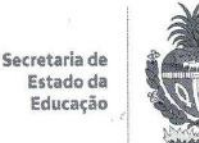

público, para o qual todos os licitantes serão convocados, consoante §2º do art. 45 da citada Lei, vedado qualquer outro processo.

8.3.1 Uma vez convocadas as empresas empatadas e estas não atenderem ao chamado, a Comissão realizará o sorteio sem a sua presença.

8.4 Será desclassificada a proposta, cuja especificação estiver incompatível com o (s) objeto (s) especificados no Anexo I - Termo de Referência, ou ainda, aquelas que omitirem as especificações mínimas solicitadas.

8.5 Fica assegurado ao Conselho Escolar o direito de revogar ou anular seus atos na licitação em conformidade com o estabelecido no Artigo 49, da Lei Federal nº 8.666/93.

- 8.1 8.7 O julgamento das habilitações e propostas ocorrerá dando-se conhecimento do resultado, em sessão pública que será marcado para tal fim, desde que presentes todos os licitantes
- habilitados, caso contrário será o mesmo publicado no Mural da Unidade Escolar e ATA Julgamento de  $82$ resultado enviada (via E-mail institucional) a todos os participantes, publicando o resultado no Diário Oficial do Estado (§ 1º do art. 109 da Lei Federal nº 8.666/93).

## - DOS RECURSOS ORÇAMENTÁRIOS

9.1 A presente licitação correrá a conta dos seguintes Recursos Orçamentários:

Dotação Orçamentária: 2020.2401.12.361.1008.2019.03.109.90 - FNDE 2020.1750.12.361.1008.2019.03.240.90 - TE

- - Natureza de Despesa: 3.3.90.39.40
	- Fonte de Recurso: 109 FNDE
	- Fonte de Recurso: 240 TE/PROTEGE

 $10$ 

Valor total estimado: R\$ 90.875,43 (Noventa mil, oitocentos e setenta e cinco reais e quarenta e três centavos).

## - DA HOMOLOGAÇÃO E DA ADJUDICAÇÃO

10.1 Transcorrido o prazo recursal e decidido os recursos eventualmente interpostos, o processo licitatório será submetido à apreciação do CONSELHO ESCOLAR COLÉGIO ESTADUAL PROFESSOR JOÃO REZENDE DE ARAÚJO, para adjudicação do (s) seu (s) produto (s) à (s) licitante (s) vencedora (s) e homologação da licitação, convocando-se após, para respectiva (s) assinatura do contrato.

# 11 - DO CONTRATO, DA EXECUÇÃO E DA FISCALIZAÇÃO

11.1 O fornecimento deverá ser executado conforme Anexo I - Termo de Referência.

11.2 O PRAZO DE ASSINATURA DO CONTRATO será de até 05 (cinco) dias úteis, contados da convocação da licitante, se o convocado não assinar o contrato em tempo hábil, decairá o direito à

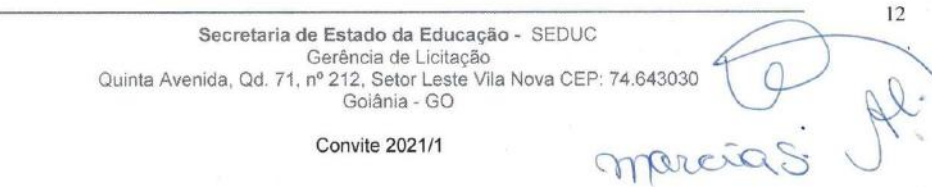

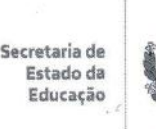

contratação, somando com a previsão de possibilidade de prorrogação de prazo, de acordo com o que estabelece o art. 64, caput e §1°, da Lei Federal nº 8.666/93.

#### 11.2.1 Quando da assinatura do contrato a contratada deverá apresentar:

- a) Prova de regularidade junto ao CADIN ESTADUAL Cadastro Informativo dos Créditos não quitados de Órgãos e Entidades Estaduais, nos termos do art. 6, I, da Lei Estadual nº 19.754/2017:
- b) Certidão Negativa de Suspensão e/ou Impedimento de Licitar ou Contratar com a Administração Pública, nos termos do §4º, art. 5, do Decreto Estadual nº 7.425/2011.

11.3 Os produtos, objeto do presente procedimento, serão recebidos para verificação de conformidade com o Anexo I - Termo de Referência deste edital. Após esta verificação, se os produtos atenderem a todos os requisitos, serão atestados, caso contrário, o fornecedor deverá realizar as adequações pertinentes e até mesmo a troca do objeto, se necessário, para atender aos requisitos mínimos descritos, sob pena das sanções legais cabíveis ao caso.

11.4 A execução do contrato deverá ser acompanhada e fiscalizada por um representante da administração especialmente designado pelo grupo gestor da unidade escolar.

11.5 As obrigações decorrentes desta licitação a serem firmadas entre o Conselho Escolar e a proponente vencedora serão formalizadas por meio de contrato, observando-se as condições estabelecidas neste edital e seus anexos, legislação vigente e na proposta vencedora.

11.6 A contratada fica obrigada a aceitar nas mesmas condições contratuais, os acréscimos ou supressões do fornecimento contratados nos limites estabelecidos no § 1º do Art. 65 da Lei nº 8.666/93.

- 11.7 Os acréscimos ou supressões aludidas no item anterior somente se darão mediante justificativa manifesta expressamente pelo titular do Conselho Escolar.
- 11.8 Quando do fornecimento, as quantidades poderão ser alteradas para mais ou para menos, bem como as datas podem ser modificadas de modo que atendam às necessidades da Unidade Escolar, de acordo com a demanda mensal, tendo em vista o cenário de pandemia provocada pelo Corona vírus (Covid-19);
- 11.9 Se a licitante vencedora deixar de firmar o contrato no prazo de 05 (cinco) dias após a convocação, o CONSELHO ESCOLAR COLÉGIO ESTADUAL PROFESSOR JOÃO REZENDE DE ARAÚJO poderá, nos termos do § 2º, do Art. 64 da Lei 8.666/93 e alterações posteriores, convocar as licitantes remanescentes, observada a ordem de classificação para fazê-lo em igual prazo e nas mesmas condições da primeira classificada, inclusive quanto ao preço.

 $12 -$ DAS AMOSTRAS, DO PRAZO DE ENTREGA, DA EXECUÇÃO, DA FISCALIZAÇÃO O fornecimento deverá ser conforme Edital e Anexos, a contar da data de emissão da Ordem de  $12.1$ Fornecimento, sendo que esta deverá ser efetuada somente após assinatura do contrato pelo Presidente do Conselho Escolar COLÉGIO ESTADUAL PROFESSOR JOÃO REZENDE DE ARAÚJO.

Se a licitante vencedora deixar de fornecer os alimentos dentro do prazo e nas condições  $122$ preestabelecidas, sem manifestação por escrito e aceita pela Contratante, sujeitar-se-á às penalidades deste Edital e legislação pertinente.

 $\Omega$ 

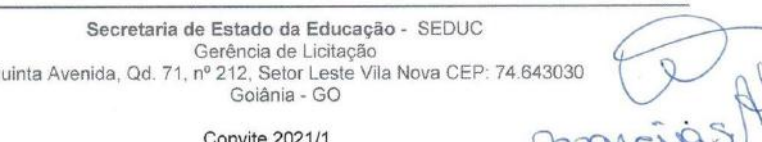

 $13$ 

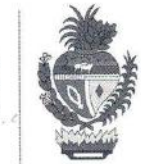

Será solicitada amostras dos gêneros alimentícios especificados no Termo de Referência, a critério  $123$ do Conselho Escolar COLÉGIO ESTADUAL PROFESSOR JOÃO REZENDE DE ARAÚJO, para avaliação e seleção dos produtos a serem adquiridos, as quais deverão ser submetidas a testes necessários.

DEVERÁ SER DESIGNADO UMA COMISSÃO COM 03 (TRÊS) INTEGRANTES DO  $12<sub>4</sub>$ CONSELHO ESCOLAR OU SERVIDORES DA UNIDADE ESCOLAR INDICADOS POR PORTARIA, para recebimento e aprovação dos alimentos, com a finalidade de avaliar as AMOSTRAS, levando em consideração a qualidade, validade e especificação dos produtos descritos no Termo de Referência.

12.5 Os integrantes indicados, respeitando o poder discricionário, buscando atender o anseio público de obter alimentos de qualidade, TERÃO A OBRIGAÇÃO DE EMITIR UM RELATÓRIO DE APROVAÇÃO DAS AMOSTRAS ou emitir uma Declaração rejeitando, se for o caso, quando esses não atenderem os requisitos estabelecidos no Termo de Referência, solicitando a substituição dos mesmos;

12.6 A EXECUÇÃO DO CONTRATO deverá ser acompanhada e fiscalizada por um representante da Administração especialmente designado, permitida a contratação de terceiros para assisti-lo e subsidiá-lo de informações pertinentes a essa atribuição.

12.7Caberá à Secretaria de Estado da Educação por meio das Coordenações Regionais de Educação, a coordenação, supervisão e fiscalização dos trabalhos objeto deste Edital.

#### 13 - DOS RECURSOS ADMINISTRATIVOS

13.1 Todos quantos participarem desta licitação tem o direito público subjetivo à observância do pertinente procedimento, nos termos deste instrumento convocatório, e da Lei Federal nº 8.666/93 e legislação nertinente.

13.1.1 Decairá do direito de impugnar, perante a administração, os termos deste Edital de Licitação aquele que, tendo-o aceito sem objeção, vier a apontar, depois da abertura dos trabalhos licitatórios, falhas ou irregularidades que o viciarem, hipótese em que tal comunicação não terá efeito de recurso.

13.2 Dos atos decorrentes da execução deste Convite cabe recursos nos casos e formas determinados pelo art. 109 da Lei Federal nº 8.666/93 e alterações posteriores.

13.3 O recurso será interposto por escrito no prazo de 02 (dois) dias úteis, a contar da intimação do ato ou lavratura da ata, devendo ser dirigido ao Conselho Escolar COLÉGIO ESTADUAL PROFESSOR JOÃO REZENDE DE ARAÚJO, por mejo da Comissão Especial de Licitação competente.

13.4 Interposto o recurso, será comunicado às demais licitantes, que poderão impugná-lo no prazo de 02 (dois) dias úteis.

13.5 O RECURSO será dirigido ao Presidente do Conselho Escolar CONSELHO ESCOLAR COLÉGIO ESTADUAL PROFESSOR JOÃO REZENDE DE ARAÚJO, por intermédio da Comissão Especial de Licitação, a qual poderá reconsiderar sua decisão em até 02 (dois) dias úteis, contados do término do prazo concedido às demais licitantes para oferecimento de possíveis impugnações, de que trata o item anterior, ou nesse mesmo prazo, fazê-lo subir devidamente informados.

13.6 Subindo o recurso, o Presidente do Conselho Escolar proferirá a sua decisão no prazo de 02 (dois) dias úteis, contados do recebimento do recurso, proveniente da COMISSÃO ESPECIAL DE LICITAÇÃO.

> Secretaria de Estado da Educação - SEDUC Gerência de Licitação Quinta Avenida, Qd. 71, nº 212, Setor Leste Vila Nova CEP: 74.643038 Goiânia - GO

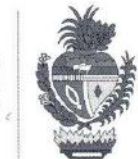

13.7 Os recursos preclusos ou intempestivos não serão conhecidos.

## 14 - DO PAGAMENTO

14.1 O pagamento será efetuado exclusivamente em conta jurídica da empresa contratada, no prazo de 30 (trinta) dias corridos e efetuado por meio de Transferência Bancária, contendo as respectivas Notas Fiscais Eletrônicas, devidamente atestadas por quem de direito, uma vez concluído o processo legalmente adotado pelo Conselho Escolar COLÉGIO ESTADUAL PROFESSOR JOÃO REZENDE DE ARAÚJO, para solução de seus débitos.

14.2. Somente será efetuado o pagamento da parcela contratual executada mediante emissão de Nota Fiscal Eletrônica devidamente atestada por quem de direito, neste caso o Presidente do Conselho.

14.3 O Conselho Escolar COLÉGIO ESTADUAL PROFESSOR JOÃO REZENDE DE ARAÚJO, pagará, à contratada, o valor do fornecimento, em parcelas mensais de acordo com o Edital, e mediante apresentação das certidões ATUALIZADAS de: regularidade fiscal e trabalhista da Contratada, tendo em vista o seu dever, durante toda a execução do contrato, em compatibilidade com as obrigações assumidas, todas as condições de habilitação e qualificação exigidas na licitação, nos termos do art. 55, inciso XIII, da Lei Federal nº 8.666/93.

#### 15 - DA RESCISÃO DO CONTRATO

15.1 Conforme disposto no Inciso IX, do artigo 55, da Lei Federal nº 8.666/93, a CONTRATADA reconhece os direitos da CONTRATANTE em caso de rescisão administrativa, na forma do artigo 77 do referido Diploma Legal;

15.1.1 A ocorrência de quaisquer das hipóteses previstas no artigo 78 da Lei Federal nº 8.666/93 ensejará a rescisão do presente Contrato, sendo que a efetiva rescisão somente poderá se dar por uma das formas previstas no artigo 79 da Lei Federal nº 8.666/93. Não há hipótese de rescisão de pleno direito, nem por ato unilateral da Contratada.

15.1.2. Os casos de rescisão contratual serão formalmente motivados nos autos do processo, assegurado, previamente, o contraditório e a ampla defesa.

15.1.3 A rescisão administrativa ou amigável será precedida de autorização escrita e fundamentada da autoridade competente.

15.1.4 A rescisão determinada por ato unilateral e escrita da Administração contratante, nos casos enumerados nos incisos I a XI do artigo 78 da Lei Federal nº 8.666/93, acarreta as consequências previstas nos incisos I a IV do artigo 87 do mesmo diploma legal, sem prejuízo das demais sancões previstas.

## 16 - DAS SANÇÕES ADMINISTRATIVAS

16.1 A recusa injustificada do adjudicatário em assinar o contrato, aceitar ou retirar o instrumento equivalente, dentro do prazo estabelecido pela Administração, caracteriza o descumprimento total da obrigação assumida, sujeitando-o às penalidades legalmente estabelecidas.

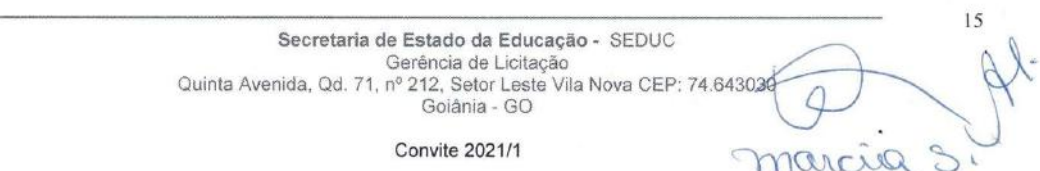

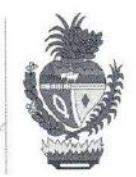

16.2 Pelo atraso injustificado na execução do objeto da licitação, sem prejuízo das demais sanções regulamentares previstas, o contratado estará sujeito à aplicação de multa de mora, obedecendo os seguintes limites máximos:

I - 10% (dez por cento) sobre o valor do contrato, em caso de descumprimento total da obrigação, inclusive no de recusa do adjudicatário em firmar o contrato, ou ainda na hipótese de negar-se a efetuar o reforço da caução, dentro de 10 (dez) dias contados da data de sua convocação;

II - 0,3% (três décimos por cento) ao dia, até o trigésimo dia de atraso, sobre o valor da parte do fornecimento não realizado:

III - 0,7% (sete décimos por cento) sobre o valor da parte do fornecimento não realizado, por dia subsequente ao trigésimo.

16.2.1 A multa a que se refere este artigo não impede que a Administração rescinda unilateralmente o contrato e aplique as demais sanções previstas nesta Lei.

16.3 A multa deverá ser recolhida no prazo máximo de 10 (dez) dias corridos, a contar da data do recebimento da comunicação enviada pela Secretaria de Estado da Educação.

16.4 Os valores das multas de mora poderão ser descontados da Nota Fiscal, no momento do pagamento ou de créditos existentes na Secretaria de Estado da Educação, em relação à Contratada, na forma da lei, respeitados os princípios da ampla defesa e do contraditório.

16.5 As multas e outras sanções aplicadas só poderão ser relevadas, motivadamente e por conveniência administrativa, mediante ato do Secretário de Estado de Educação, devidamente justificado.

16.6 Pela inexecução total ou parcial do objeto da licitação, a depender da gravidade do ato praticado, a Administração poderá optar pela aplicação da pena de Advertência, nos termos do inciso I do art. 87 da Lei Federal nº 8.666/93.

16.7 As penalidades serão obrigatoriamente registradas no CADFOR, e no caso de suspensão de licitar a licitante deverá ser descredenciada por igual período, sem prejuízo das multas previstas neste Edital e das demais cominações legais.

16.8 As sanções previstas nos incisos I, III e IV do art. 87 da Lei Federal nº 8.666/93 poderão ser aplicadas juntamente com a do inciso II do mesmo artigo, facultada a defesa prévia do interessado, no respectivo processo, no prazo de 5 (cinco) dais úteis.

16.9 A sancão estabelecida no inciso IV do artigo 87 da Lei Federal nº 8.666/93 é de competência exclusiva do Secretário de Estado da Educação, facultada a defesa do interessado no respectivo processo, no prazo de 10 (dez) dias da abertura de vista, podendo a reabilitação ser requerida após 2 (dois) anos de sua aplicação.

16.10 Em qualquer hipótese de aplicação de sanções será assegurado á licitante vencedora o contraditório e a ampla defesa.

#### 17 – DA CONCILIAÇÃO E MEDIAÇÃO

17.1. As controvérsias eventualmente surgidas quanto à formalização, execução ou encerramento do ajuste decorrentes desta licitação serão submetidas à tentativa de conciliação ou mediação no âmbito da Câmara de

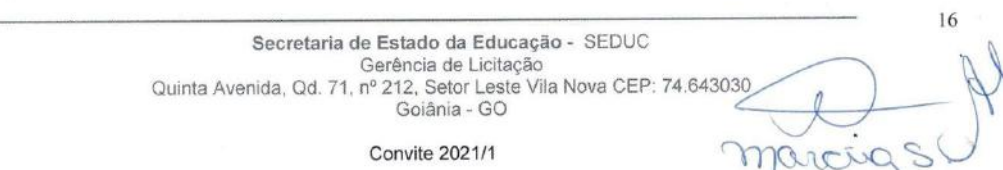

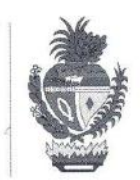

Conciliação, Mediação e Arbitragem da Administração Estadual (CCMA), na forma da Lei Estadual nº 9.307, de 23 de setembro de 1996 e da Lei Complementar Estadual nº 144, de 24 de julho de 2018.

#### **18-DA CLÁUSULA COMPROMISSÓRIA**

18.1. Os conflitos que possam surgir relativamente ao ajuste decorrente desta licitação, acaso não puderem ser equacionados de forma amigável, serão, no tocante aos direitos patrimoniais disponíveis, submetidos à arbitragem, na forma da Lei Estadual nº 9.307, de 23 de setembro de 1996 e da Lei Complementar Estadual nº 144, de 24 de julho de 2018, elegendo-se desde já para o seu julgamento a CÂMARA DE CONCILIAÇÃO, MEDIAÇÃO E ARBITRAGEM DA ADMINISTRAÇÃO ESTADUAL (CCMA), outorgando a esta os poderes para indicar os árbitros e renunciando expressamente à jurisdição e tutela do Poder Judiciário para julgamento desses conflitos, consoante Anexo I da Minuta Contratual.

## 19 - DAS DISPOSIÇÕES GERAIS

19.1 Este Edital e seus Anexos, bem como a proposta da Licitante, farão parte integrante do contrato.

19.2 Após a apresentação da proposta, não será admitida retificação quanto à cotação, ficando a proponente sujeita às condições, prazo de entrega, garantia, marca do produto e preço proposto para cumprimento do contrato.

19.3 A apresentação da proposta vincula o licitante proponente aos termos e condições gerais e especiais deste instrumento convocatório, funcionando como manifestação de inteira aceitação e submissão às normas ora estabelecidas.

19.4 Havendo interesse do poder público, o presente instrumento poderá ser revogado total ou parcialmente, ter reduzida ou aumentada a sua quantidade (respeitados os limites estabelecidos no art.65 da Lei Federal nº 8.666/93), sem que caiba aos proponentes qualquer direito à indenização ou reclamação, nos termos da Lei pertinente.

19.4.1 A nulidade do procedimento licitatório induz à do contrato, ressalvado o disposto no parágrafo único do artigo 59 da Lei Federal nº 8.666/93.

19.4.2 Os licitantes não terão direito à indenização em decorrência da anulação do procedimento licitatório, ressalvado o direito do contratado de boa-fé de ser ressarcido pelos encargos que tiver suportado no cumprimento do contrato.

19.4.3 No caso de desfazimento do processo licitatório ficam assegurados o contraditório e a ampla defesa.

19.5 À licitante vencedora é vedado transferir, total ou parcialmente o objeto deste Edital, ficando obrigada, perante ao CONSELHO ESCOLAR COLÉGIO ESTADUAL PROFESSOR JOÃO REZENDE DE ARAÚJO, pelo exato cumprimento das obrigações decorrentes desta licitação.

19.6 As dúvidas oriundas deste Edital serão dirimidas de acordo com a Lei 8.666/93, de 21 de junho de 1993 e Lei Estadual nº 17.928, de 27 de dezembro de 2012, e na omissão desta, pelas demais diplomas legais Federais, Estaduais e Municipais e pela Comissão Especial de Licitação do Conselho Escolar COLÉGIO ESTADUAL PROFESSOR JOÃO REZENDE DE ARAÚJO da Secretaria de Estado da Educação.

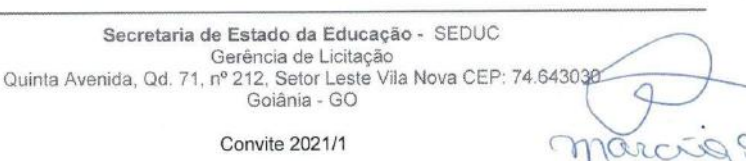

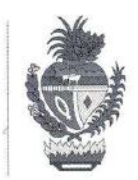

18

19.7 O desatendimento de exigências formais não essenciais, não importará no afastamento da Licitante, desde que seja possível a aferição da sua qualificação e a exata compreensão da sua proposta. Sendo que: Exigências formais não essenciais são aquelas cujo descumprimento não acarrete irregularidade no procedimento, em termos processuais, bem como não importe em vantagem a um ou mais licitantes em detrimento dos demais.

19.8 Não havendo expediente ou ocorrendo qualquer fato superveniente que impeça a realização do certame na data marcada, a sessão será automaticamente transferida para o primeiro dia útil subsequente, no mesmo horário e local anteriormente estabelecidos, desde que não haja comunicação da Comissão Especial de Licitação do Conselho Escolar COLÉGIO ESTADUAL PROFESSOR JOÃO REZENDE DE ARAÚJO da Secretaria de Estado da Educação, em contrário.

19.9 É facultada à Comissão Especial de Licitação ou Autoridade Superior, em qualquer fase da licitação, a promoção de diligência a esclarecer ou a complementar a instrução do processo, vedada a inclusão posterior de documento ou informação que deveria constar originalmente da Proposta;

19.10 O representante ou preposto só poderá manifestar durante o procedimento licitatório caso apresente no Envelope 01(documentação), documento procuratório e identidade do representante ou preposto, com reconhecimento de firma e autenticado respectivamente.

19.11 Para conhecimento dos interessados, expediu-se o presente Edital, que terá sua cópia afixada no quadro próprio de avisos da Unidade Escolar, localizado na Rua Herculino Gomes Arantes nº 485 centro de Turvânia-GO, bem como, Publicação na imprensa, estando a Comissão Especial de Licitação à disposição dos interessados no horário de 7 h às 11 h e das 13 h às 17 h, pelo Fone/ (064) 3682-2012, nos dias úteis.

COMISSÃO ESPECIAL DE LICITAÇÃO, Conselho Escolar Colégio Estadual Professor João Rezende de Araújo, em Turvânia, aos oito dias do mês de janeiro de 2021.

Presidente/da Comissão Especial de Licitação

suseSpusa MRRO

ma Cardeso

#### **ANEXO I - TERMO DE REFERENCIA**

1. DO OBJETO

2º MEMBRO

Secretaria de Estado da Educação - SEDUC Gerência de Licitação Quinta Avenida, Qd. 71, nº 212, Setor Leste Vila Nova CEP: 74.643030 Goiânia - GO

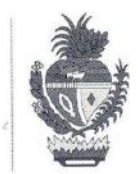

19

micios

1.1 Constitui objeto deste contrato o fornecimento de gêneros alimentícios para a Merenda Escolar, para atender ao Conselho Escolar Colégio Estadual Professor João Rezende de Araújo, no município de TURVÂNIA-GO, conforme Edital e Anexos, de acordo com as quantidades e especificações constantes no Anexo I - Termo de Referência, que é parte integrante deste Contrato, independentemente de transcrição.

## 2. DA DEFINIÇÃO GERAL

2.1 Os quantitativos previstos neste Termo de Referência poderão sofrer alteração, até o limite permitido pela legislação específica vigente, de acordo com as necessidades e conveniências do CONTRATANTE.

2.2 A proponente vencedora é responsável pela qualidade físico-química e sanitária dos produtos licitados.

- 2.3 A Unidade Escolar, representada pelo Conselho Escolar, reserva-se ao direito de recusar todo ou qualquer produto que não atenda as especificações constantes neste edital e na legislação pertinente.
- 2.4 O Conselho Escolar poderá avaliar todos os tipos de produtos, a qualquer tempo, em relação à sua qualidade e peso liquido e não aceitará os que não atendam às exigências previstas neste edital e na legislação pertinente.
- 2.5 Não serão aceitos produtos podres, danificados ou com prazo de validade vencido;
- 2.6 Os produtos que foram submetidos a algum tipo de processamento, deverão estar embalados e rotulados;
- 2.7 A rotulagem dos produtos, inclusive a nutricional, deverá seguir a legislação específica em vigor;
- 2.8 Não serão aceitas embalagens amassadas, oxidadas, com vazamentos ou qualquer outro defeito que possa comprometer a qualidade do produto;
- 2.9 No ato do recebimento dos produtos, somente serão aceitas embalagens nas quantidades e medidas especificadas no edital;
- Em caso de não conformidade, entre o produto entregue e o cotado, a CONTRATADA será 2.10 comunicada e deverá, de imediato providenciar a reposição dos produtos na quantidade referente ao lote reprovado.

## 3 ITENS E QUANTITATIVOS A SEREM ADQUIRIDOS

3.1 O objeto licitado deverá atender às seguintes estimativas e quantidades:

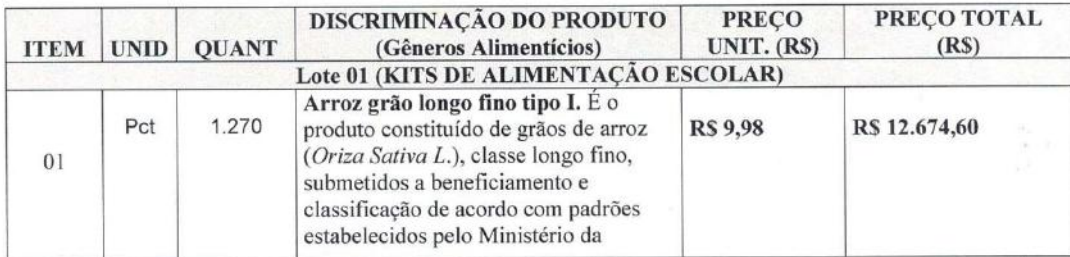

Secretaria de Estado da Educação - SEDUC Gerência de Licitação<br>Quinta Avenida, Qd. 71, nº 212, Setor Leste Vila Nova CEP: 74.643030 Goiânia - GO

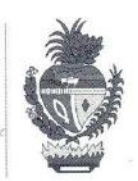

 $\sqrt{ }$ 

marcions

 $\overline{C}$ 

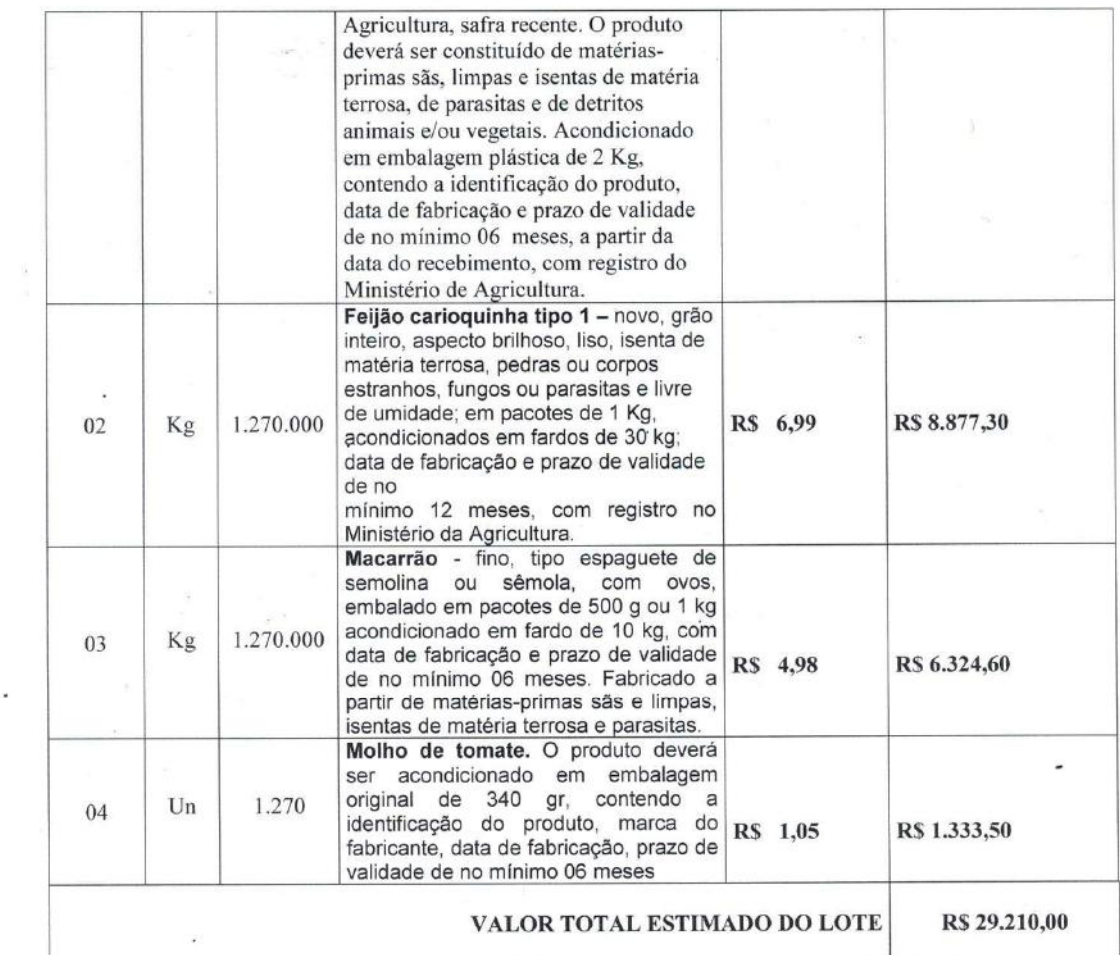

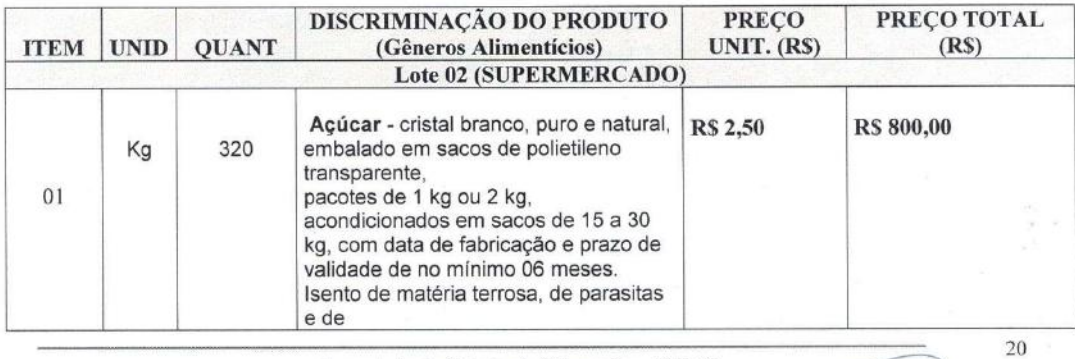

Secretaria de Estado da Educação - SEDUC<br>Cerência de Licitação<br>Quinta Avenida, Qd. 71, nº 212, Setor Leste Vila Nova CEP: 74.643030

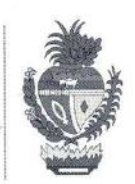

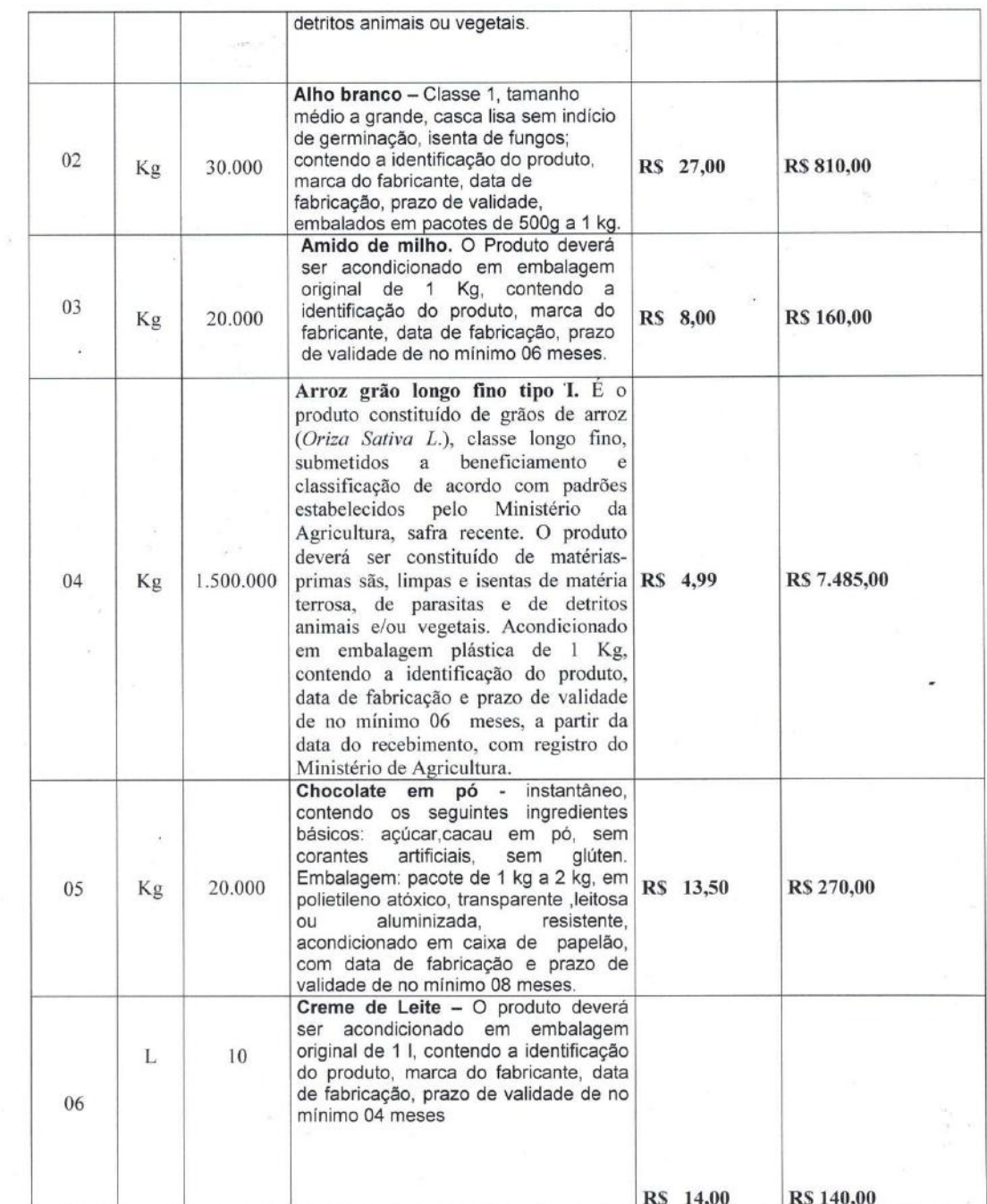

Secretaria de Estado da Educação - SEDUC<br>Gerência de Licitação<br>Quinta Avenida, Qd. 71, nº 212, Setor Leste Vila Nova CEP: 74.643030<br>Goiânia - GO marcions.

**Convite 2021/1** 

 $21\,$ 

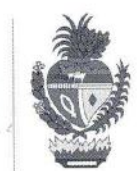

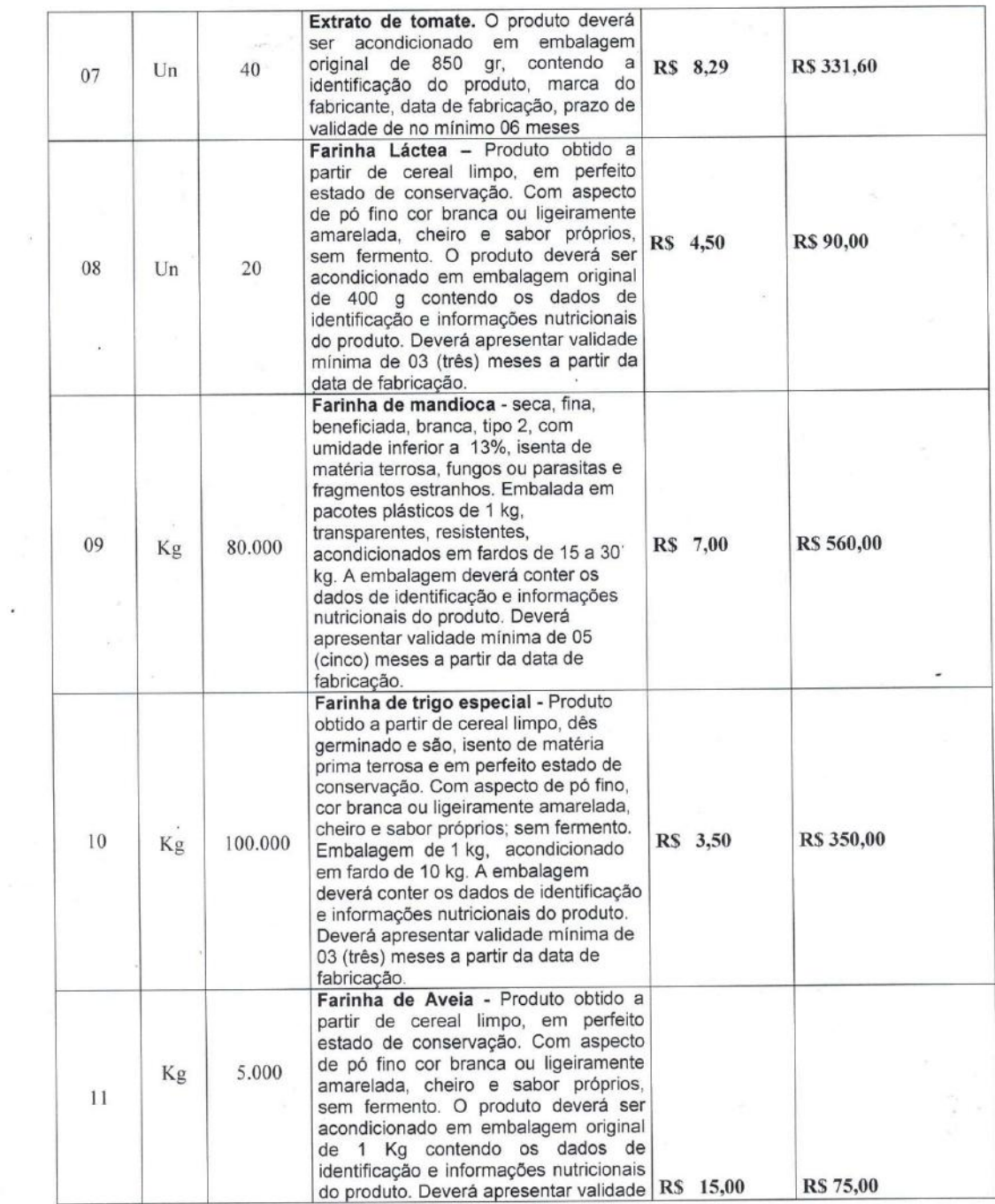

i.

 $\bullet$ 

Secretaria de Estado da Educação - SEDUC<br>Gerência de Licitação<br>Quinta Avenida, Qd. 71, nº 212, Setor Leste Vila Nova CEP: 74.643030<br>Goiânia - GO

Convite 2021/1

marcias

 $\bullet$ 

 $22\,$ 

Al

 $\theta$ 

 $\bar{\bar{z}}$ 

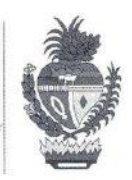

 $23$ 

marcias

 $\overline{\phantom{a}}$ 

ò

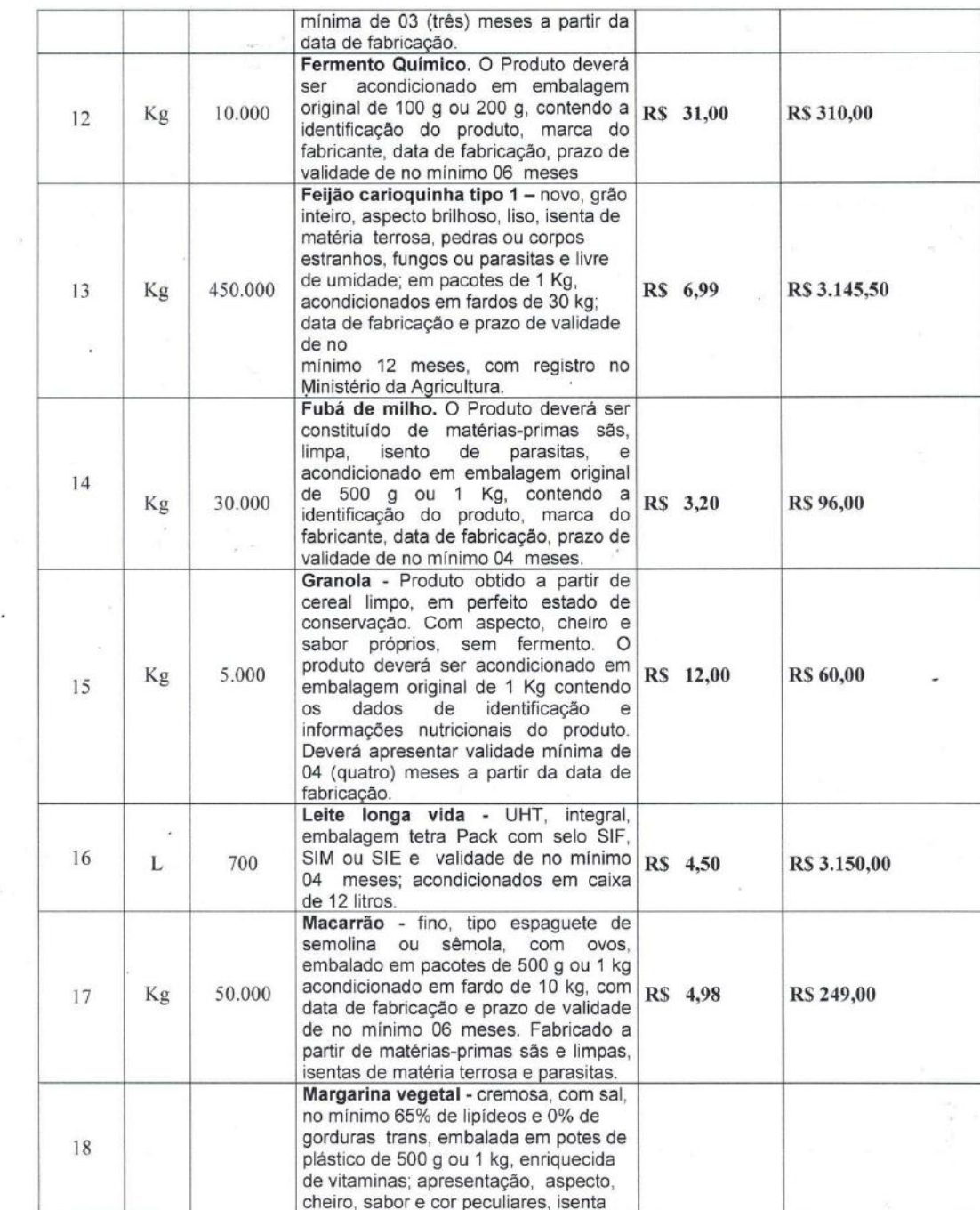

Secretaria de Estado da Educação - SEDUC<br>Gerência de Licitação<br>Quinta Avenida, Qd. 71, nº 212, Setor Leste Vila Nova CEP: 74.643030<br>Goiânia - GO

Convite 2021/1

í.

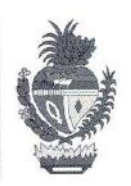

 $\overline{24}$ 

narcions

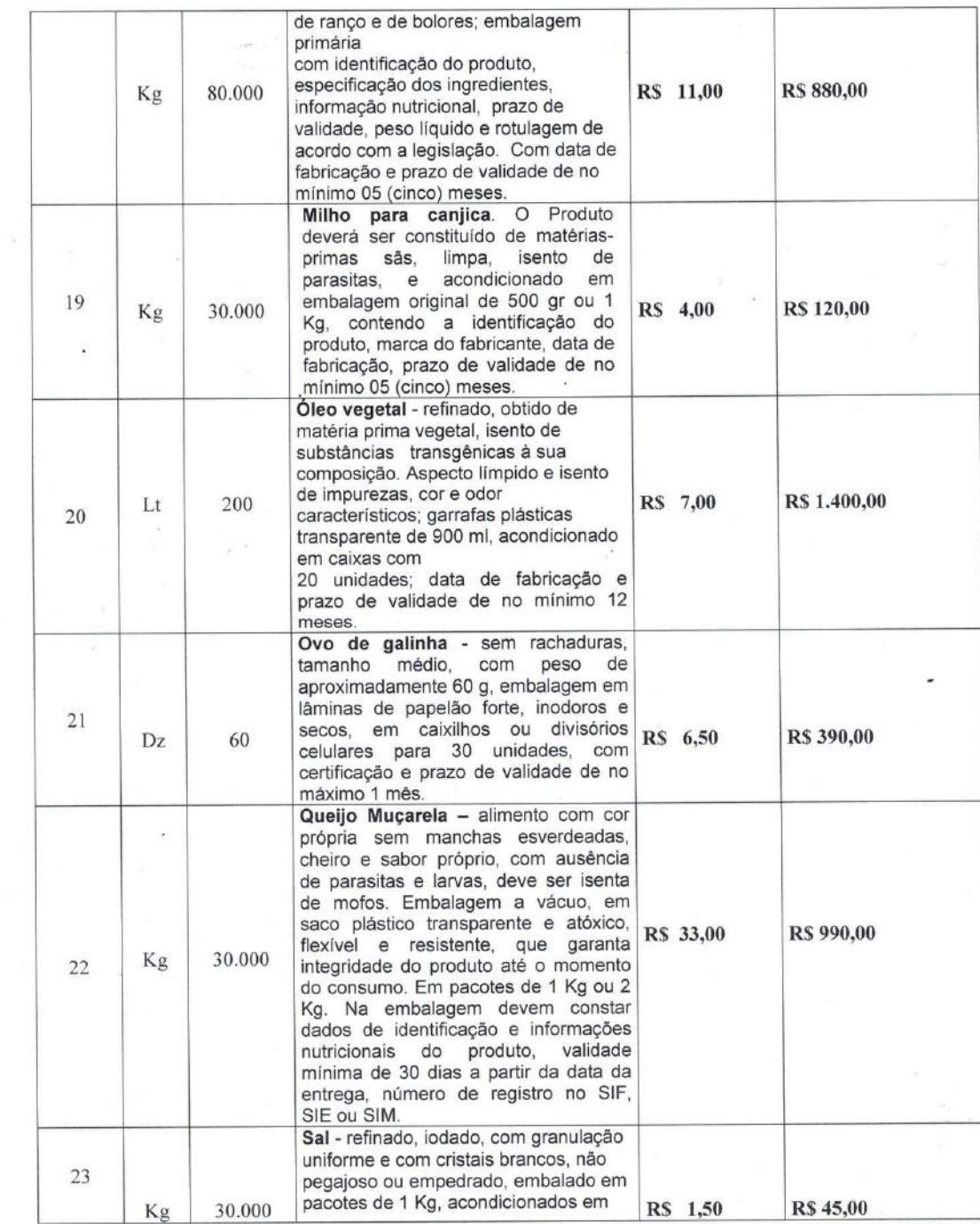

Secretaria de Estado da Educação - SEDUC<br>Gerência de Licitação<br>Quinta Avenida, Qd. 71, nº 212, Setor Leste Vila Nova CEP: 74.643030<sup>o</sup><br>Goiânia - GO

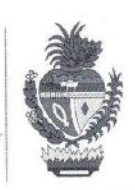

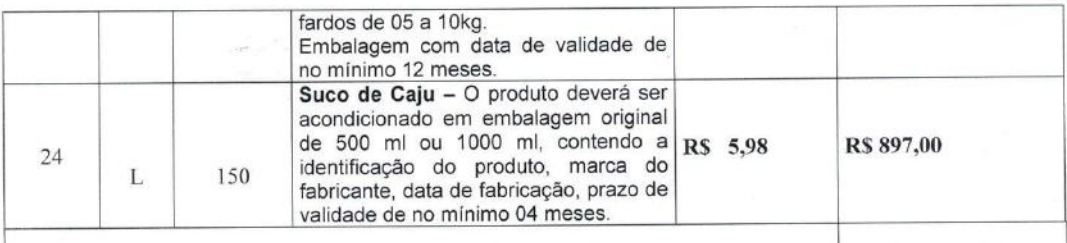

VALOR TOTAL ESTIMADO DO LOTE

RS 22.804,10

 $\ddot{\phantom{0}}$ 

 $\bar{\lambda}$ 

marcias

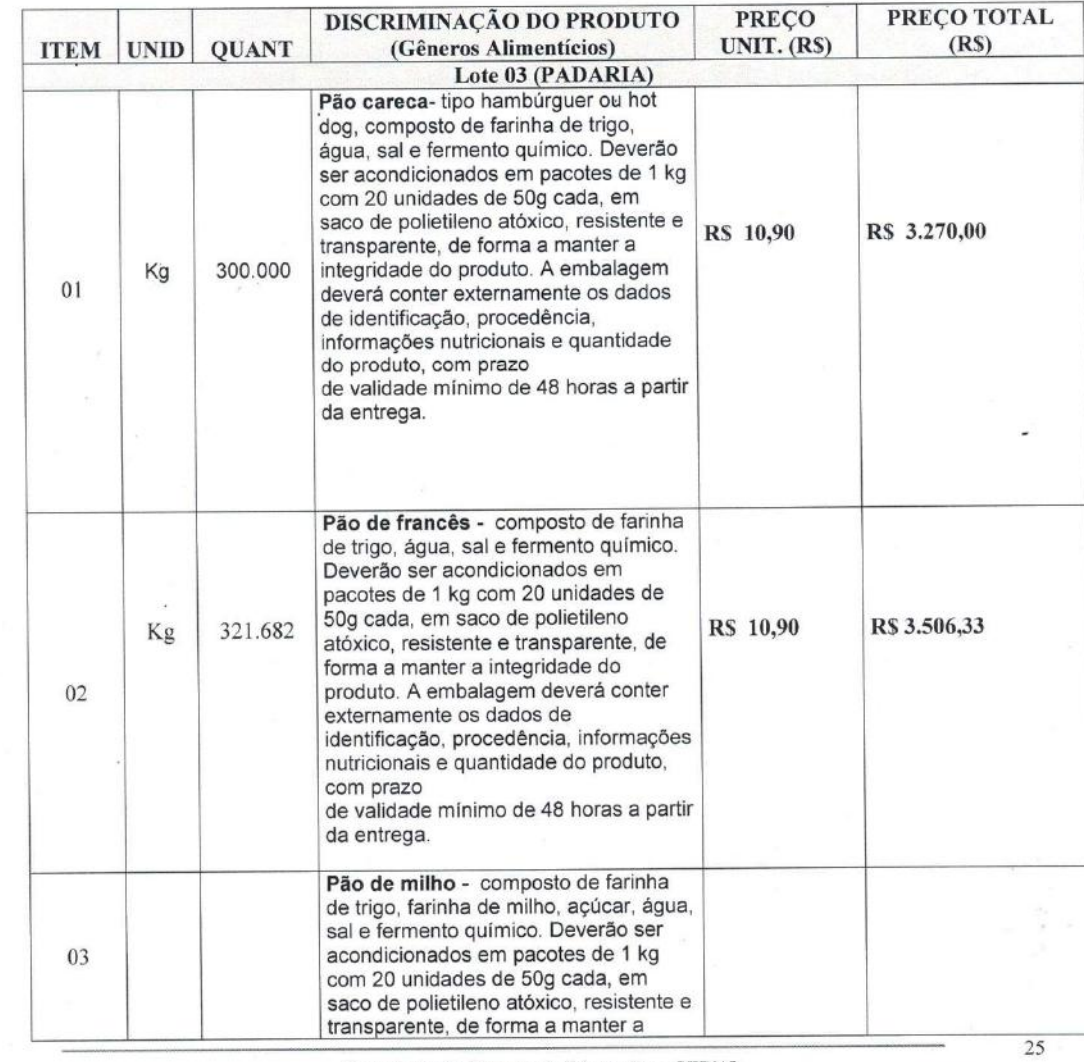

 $\lambda$  $\overline{\mathcal{M}}$ 

Secretaria de Estado da Educação - SEDUC<br>Gerência de Licitação<br>Quinta Avenida, Qd. 71, nº 212, Setor Leste Vila Nova CEP: 74.643030<br>Goiânia - GO

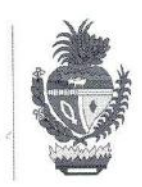

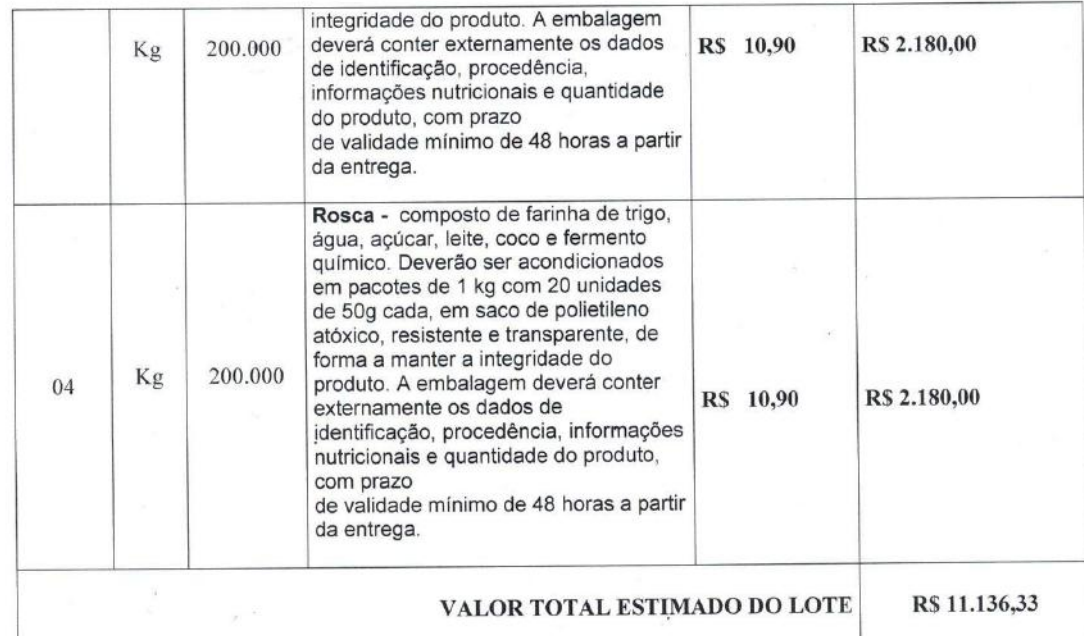

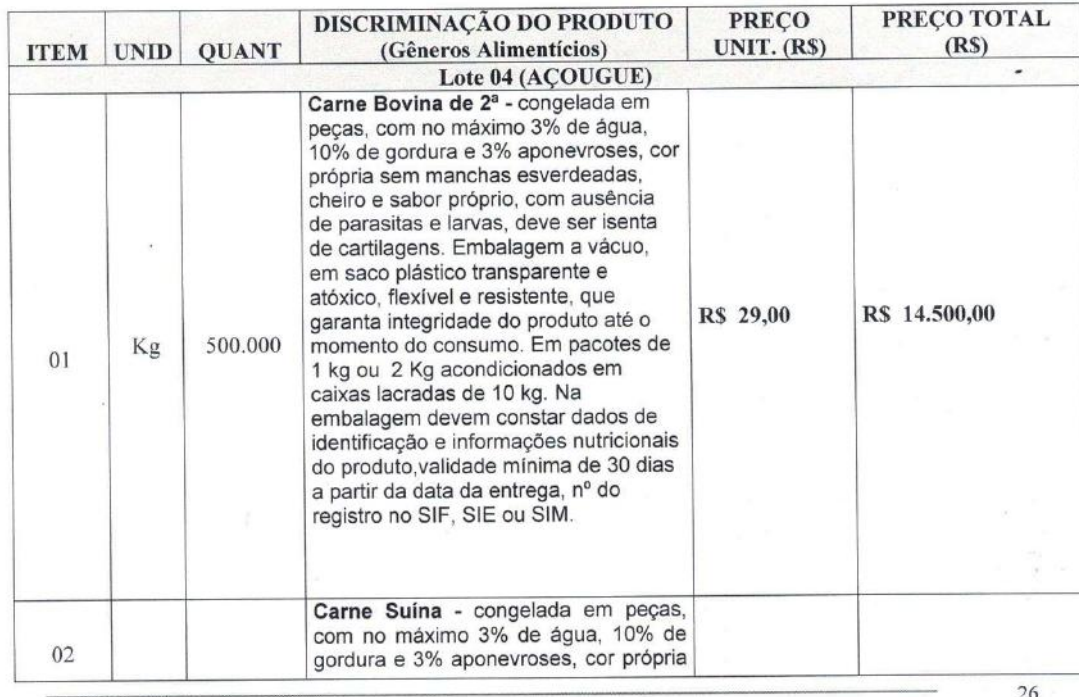

Secretaria de Estado da Educação - SEDUC<br>Gerência de Licitação<br>Quinta Avenida, Qd. 71, nº 212, Setor Leste Vila Nova CEP: 74.643039<br>Goiânia - GO marcia

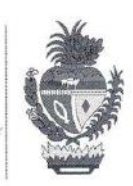

27

marcion S'

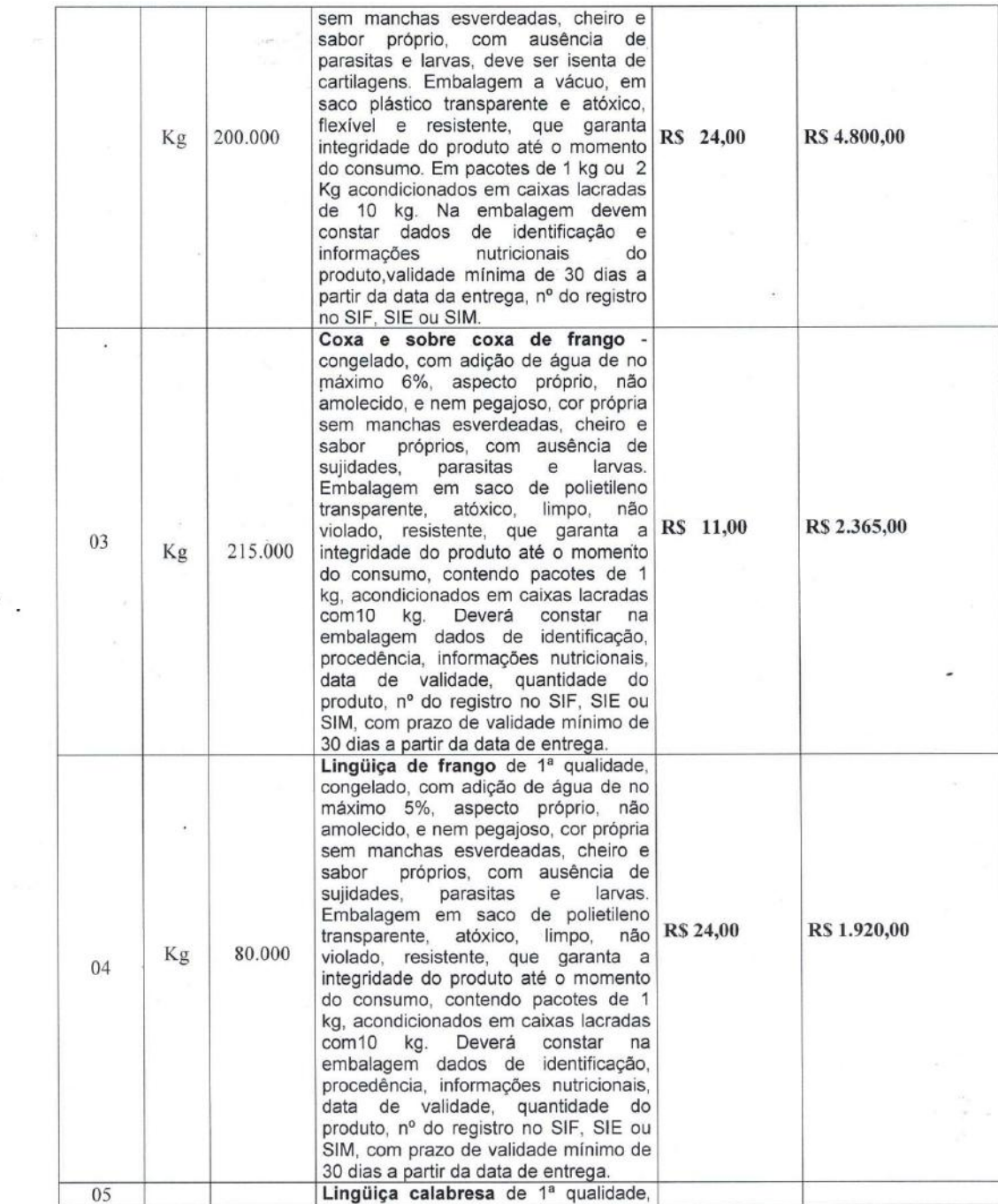

Secretaria de Estado da Educação - SEDUC<br>Gerência de Licitação<br>Quinta Avenida, Qd. 71, nº 212, Setor Leste Vila Nova CEP: 74.643030<br>Goiânia - GO

Convite 2021/1

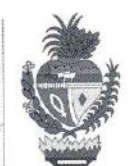

 $28\,$ 

 $\Omega$ .

 $\pmb{\cdot}$ 

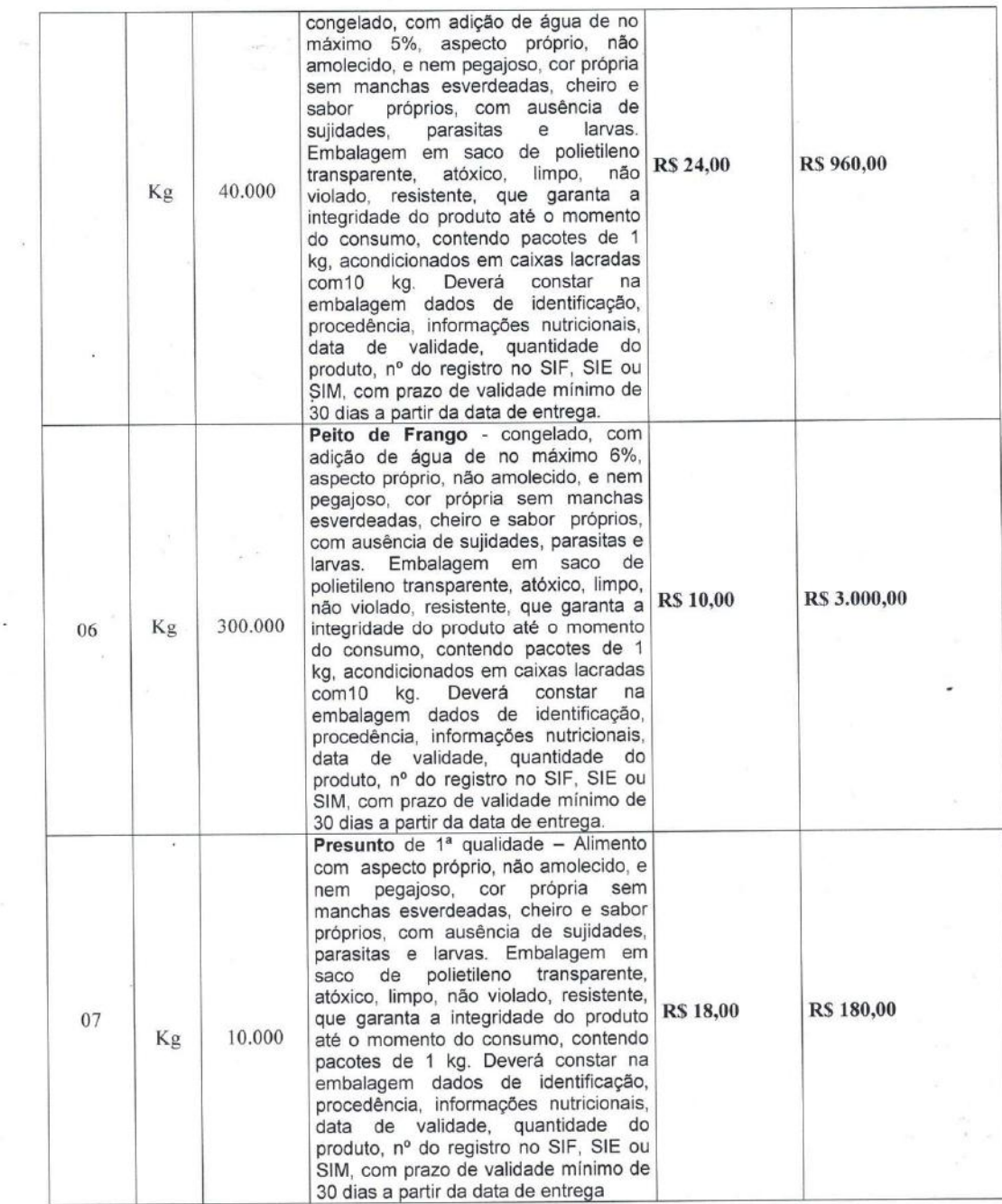

 $\mathbb{R}^2$ 

Secretaria de Estado da Educação - SEDUC<br>Gerência de Licitação<br>Quinta Avenida, Qd. 71, nº 212, Setor Leste Vila Nova CEP: 74.643030<br>Goiânia - GO  $\left($ marcias

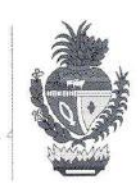

 $29$ 

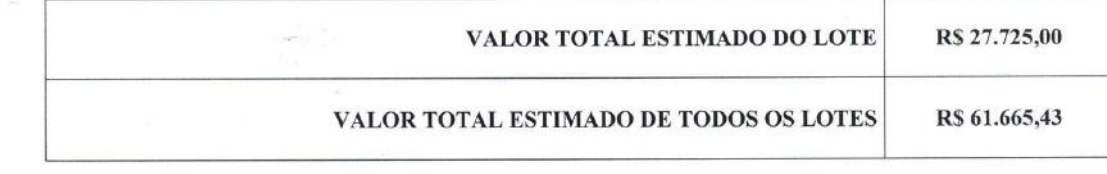

3.2. Para efeito de julgamento do Certame, o critério deverá ser "MENOR PRECO POR LOTE", conforme quantidades estimadas, definida na Tabela acima com valores médios de mercado de acordo com as propostas de orçamento.

3.3 Participação destinada exclusivamente à participação de microempresas e empresas de pequeno porte, conforme determinação do artigo 7º da Lei Estadual nº 17.928/2012.

## 4. INFORMAÇÕES TÉCNICAS DOS PRODUTOS A SEREM ADQUIRIDOS

- 4.1 Os produtos deverão ter o prazo mínimo de validade indicado no rótulo após a entrega, devendo todos os itens serem de boa qualidade e de acordo com as exigências descritas neste Termo de Referência.
- 4.2 Todos os produtos deverão atender ao disposto na legislação sobre alimentos, inclusive nas normas expedidas pela Agência Nacional da Vigilância Sanitária, pelo Ministério da Agricultura, Pecuária e Abastecimento.
- 4.3 As verduras e legumes deverão proceder de espécies genuínas e sãs e satisfazer as seguintes condições mínimas:
	- a) serem frescas e sãs;

 $\circ$ 

b) terem atingido grau de maturação que lhes permita suportar a manipulação, o transporte e a conservação em condições adequadas de consumo;

c) serem colhidas cuidadosamente e não estarem golpeadas ou danificadas por quaisquer lesões de origem física, mecânica ou biológica que afetem a aparência das folhas e a inflorescência deverá se apresentar intactas e firmes;

d) estarem isentas de substâncias terrosas, sujidades ou corpos estranhos aderidos à superfície externa; parasitas, larvas e outros animais nos produtos e nas embalagens; umidade externa anormal; odor e sabor estranhos e quaisquer enfermidades.

- 4.4 Os produtos que foram submetidos a algum tipo de processamento, deverão estar embalados e rotulados. Não serão aceitas embalagens amassadas, oxidadas, com vazamentos ou qualquer outro defeito que possa comprometer a qualidade do produto.
- 4.5 A rotulagem dos produtos, inclusive a nutricional, deverá seguir a legislação específica em vigor;

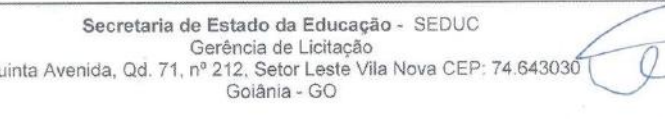

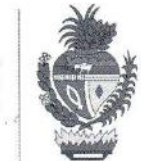

## **5. CRONOGRAMA DE ENTREGAS**

5.1 As entregas estão previstas para serem realizadas parceladamente por SEMANA, conforme Cronograma de Entregas disponibilizado pela Unidade Escolar.

5.1 As datas de entregas também poderão ser alteradas caso ocorra eventualidades.

5.3 Os gêneros alimentícios deverão ser entregues no CEPI PROFESSOR JOÃO REZENDE DE ARAÚJO situado à RUA HERCULINO GOMES ARANTES Nº 485 CENTRO TURVÂNIA-GO.

#### 6 PROCEDIMENTOS DE FISCALIZAÇÃO

- 6.1 O Conselho Escolar indicará um Gestor e uma Comissão, para atesto das amostras, recebimento, fiscalizar, acompanhar e verificar a perfeita execução do contrato em todas as suas fases, até o recebimento definitivo do objeto, nos termos dos artigos 51 a 54 da Lei Estadual nº 17.928/2012.
- 6.2 Caberá ao CONTRATANTE providenciar, por sua conta, a publicação resumida do Instrumento de Contrato e de seus aditamentos, na imprensa oficial e no prazo legal, conforme o art. 61, parágrafo único, da Lei Federal nº 8.666/93.
- 6.3 Este contrato poderá ser revisto total ou parcialmente, a qualquer época, mediante prévio entendimento entre as partes, podendo ser alterado, nos casos e formas previstos no art. 65, § 1°, da Lei Federal nº 8.666/93 e alterações posteriores.

## 7 PRAZO DE EXECUÇÃO DO CONTRATO

7.1A avença se efetivará por meio de contrato, com vigência de 07 (sete) meses, a contar de sua assinatura, cuja eficácia estará condicionada à efetiva publicação do extrato na imprensa oficial, conforme demanda mensal.

7.2A CONTRATADA manterá, durante toda a execução do Contrato, todas as condições de habilitação e qualificação exigidas na licitação;

7.30 prazo concedido para o fornecimento total do objeto será conforme estabelecido no Anexo I - Termo de Referência.

#### 8. PAGAMENTO

8.1 O pagamento será efetuado exclusivamente em conta jurídica da empresa contratada, no prazo de 30 (trinta) dias corridos e efetuado por meio de Transferência Bancária, contendo as respectivas Notas Fiscais Eletrônicas, devidamente atestadas por quem de direito, uma vez concluído o processo legalmente adotado pelo Conselho Escolar COLÉGIO ESTADUAL PROFESSOR JOÃO REZENDE DE ARAÚJO, para solução de seus débitos.

Somente será efetuado o pagamento da parcela contratual executada mediante emissão de Nota Fiscal 83 Eletrônica devidamente atestada por quem de direito, neste caso o Presidente do Conselho.

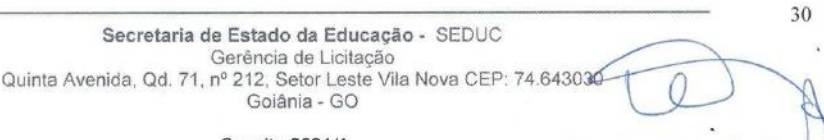

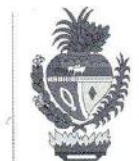

O pagamento será efetuado pelo Conselho Escolar, contendo o número do processo, a descrição 84 individualizada dos itens com os seus valores unitário e total, bem como as Certidões de Regularidade Fiscal Federal, Trabalhista, Estadual e Municipal devidamente atualizadas.

8.5 Em caso de irregularidade na emissão dos documentos fiscais, o prazo de pagamento será contado a partir de sua reapresentação, desde que devidamente regularizados.

8.6 O Conselho Escolar COLÉGIO ESTADUAL PROFESSOR JOÃO REZENDE DE ARAÚJO, pagará, à contratada, mediante a compatibilidade com as obrigações assumidas e todas as condições de habilitação e qualificação exigidas na licitação, nos termos do art. 55, inciso XIII, da Lei Federal nº 8.666/93.

## 9 REAJUSTE OU REPACTUAÇÃO

## 9.1 Os preços ora pactuados são fixos e irreajustáveis durante toda a vigência do contrato;

9.2 No preço ora contratado estão incluídos todos os impostos com despesas de transportes, taxas, tributos previdenciários ou quaisquer outros encargos, mesmo não especificados, necessários ao cumprimento do presente contrato;

## 10 OBRIGAÇÕES DA CONTRATADA

- 10.1 Transportar, por sua conta e risco, os produtos Objeto desta Licitação, ficando sob sua responsabilidade quaisquer acidentes ou imprevistos no trajeto de transporte até o local de destino.
- 10.2 O veículo de transporte deve ser mantido em perfeito estado de conservação e higiene, segundo Portaria Federal nº 15, de 7 de novembro de 1991, Centro de Vigilância Sanitária/SUS.
- 10.3 Emitir documento físcal hábil para cada fornecimento, que conterá assinatura do funcionário que receber, atestando que o fornecimento foi efetuado conforme requisitado.
- 10.4 Fazer o pagamento de tributos, seguros, taxas e serviços, encargos sociais e trabalhistas, e quaisquer despesas referentes aos serviços executados, inclusive testes e ensaios, licenças em repartições públicas, registros e autenticações do contrato e dos documentos a ele relativos, se necessário;

10.5 Manter, durante a execução do contrato, todas as condições de Habilitação e Qualificação exigidas na Licitação.

#### 11 OBRIGAÇÕES DA CONTRATANTE

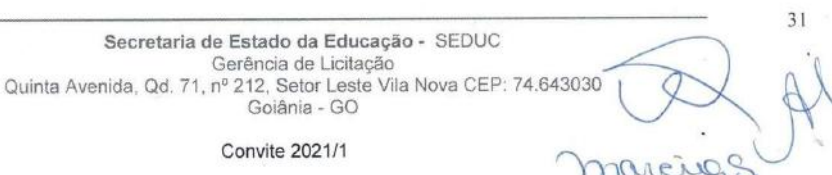

Convite 2021/1

Secretaria de Estado da Educação - SEDUC Gerência de Licitação

Goiânia - GO

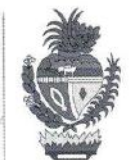

11.1 Acompanhar os produtos fornecidos pela CONTRATADA, cabendo aos responsáveis da Unidade Escolar designados pela CONTRATANTE, receber, conferir e atestar os produtos objeto da licitação;

11.2 Efetuar o pagamento à CONTRATADA no valor e época estabelecidos no item 8.1 e 8.2;

- 11.3 Proporcionar todas as facilidades para que a CONTRATADA possa prestar os serviços dentro das normas deste Contrato, dos documentos que o acompanham e da legislação pertinente e em vigor;
- 11.4 Proibir que a CONTRATADA execute tarefas em desacordo com as normas preestabelecidas no Contrato;

11.5 Comunicar às CONTRATADAS irregularidades observadas na execução do fornecimento dos produtos contratados.

### 12 RESCISÃO CONTRATUAL

- 12.1 Conforme disposto no Inciso IX, do artigo 55, da Lei Federal nº 8.666/93, a CONTRATADA reconhece os direitos da CONTRATANTE em caso de rescisão administrativa, na forma do artigo 77 do referido Diploma Legal;
- 12.2 A ocorrência de quaisquer das hipóteses previstas no artigo 78 da Lei Federal nº 8.666/93 ensejará a rescisão do presente Contrato, sendo que a efetiva rescisão somente poderá se dar por uma das formas previstas no artigo 79 da Lei Federal nº 8.666/93. Não há hipótese de rescisão de pleno direito, nem por ato unilateral da Contratada.
- 12.3 Os casos de rescisão contratual serão formalmente motivados nos autos do processo, assegurado, previamente, o contraditório e a ampla defesa.
- 12.4 A rescisão administrativa ou amigável será precedida de autorização escrita e fundamentada da autoridade competente.

12.5 A rescisão determinada por ato unilateral e escrita da Administração contratante, nos casos enumerados nos incisos I a XI do artigo 78 da Lei Federal nº 8.666/93, acarreta as consequências previstas nos incisos I a IV do artigo 87 do mesmo diploma legal, sem prejuízo das demais sanções previstas.

#### 13 SANCÕES ADMINISTRATIVAS

13.1 A recusa injustificada do adjudicatário em assinar o contrato, aceitar ou retirar o instrumento equivalente, dentro do prazo estabelecido pela Administração, caracteriza o descumprimento total da obrigação assumida, sujeitando-o às penalidades legalmente estabelecidas.

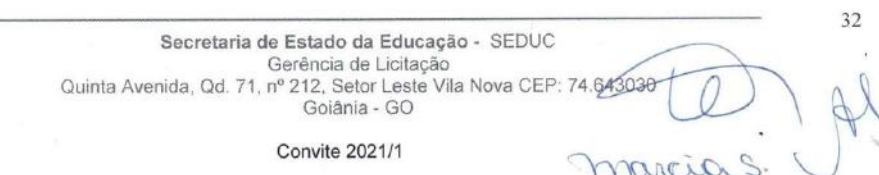

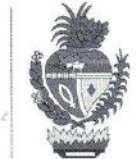

 $33$ 

13.2 Pelo atraso injustificado na execução do objeto da licitação, sem prejuízo das demais sanções regulamentares previstas, o contratado estará sujeito à aplicação de multa de mora, obedecendo os seguintes limites máximos:

 $I - 10\%$  (dez por cento) sobre o valor do contrato, em caso de descumprimento total da obrigação, inclusive no de recusa do adjudicatário em firmar o contrato, ou ainda na hipótese de negar-se a efetuar o reforço da caução, dentro de 10 (dez) dias contados da data de sua convocação;

II - 0,3% (três décimos por cento) ao dia, até o trigésimo dia de atraso, sobre o valor da parte do fornecimento não realizado:

III - 0,7% (sete décimos por cento) sobre o valor da parte do fornecimento não realizado, por dia subsequente ao trigésimo.

- 13.3 A multa a que se refere este artigo não impede que a Administração rescinda unilateralmente o contrato e aplique as demais sanções previstas nesta Lei.
- 13.4 A multa deverá ser recolhida no prazo máximo de 10 (dez) dias corridos, a contar da data do recebimento da comunicação enviada pela Secretaria de Estado da Educação.

13.5 Os valores das multas de mora poderão ser descontadas da Nota Fiscal, no momento do pagamento ou de créditos existentes na Secretaria de Estado da Educação em relação à Contratada, na forma da lei, respeitados os princípios da ampla defesa e do contraditório.

13.6 As multas e outras sanções aplicadas só poderão ser relevadas, motivadamente e por conveniência administrativa, mediante ato do Secretário de Estado da Educação, devidamente justificado.

13.7 Pela inexecução total ou parcial do objeto da licitação, a depender da gravidade do ato praticado, a Administração poderá optar pela aplicação da pena de Advertência, nos termos do inciso I do art. 87 da Lei Federal nº 8.666/93.

13.8 As penalidades serão obrigatoriamente registradas no CADFOR, e no caso de suspensão de licitar a licitante deverá ser descredenciada por igual período, sem prejuízo das multas previstas neste Edital e das demais cominações legais.

13.9 As sanções previstas nos incisos I, III e IV do art. 87 da Lei Federal nº 8.666/93 poderão ser aplicadas juntamente com a do inciso II do mesmo artigo, facultada a defesa prévia do interessado, no respectivo processo, no prazo de 5 (cinco) dais úteis.

13.10 A sanção estabelecida no inciso IV do artigo 87 da Lei Federal nº 8.666/93 é de competência exclusiva do Secretário de Estado da Educação, facultada a defesa do interessado no respectivo processo, no prazo de 10 (dez) dias da abertura de vista, podendo a reabilitação ser requerida após 2 (dois) anos de sua aplicação.

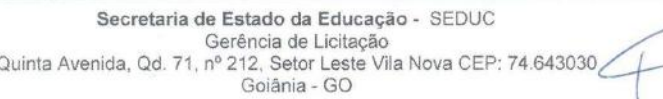

Andrad STE

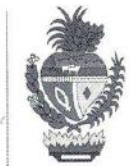

13.11 Em qualquer hipótese de aplicação de sanções será assegurado á licitante vencedora o contraditório e a ampla defesa.

## 14. DAS AMOSTRAS DOS PRODUTOS

14.1 Poderá ser solicitada amostras dos gêneros alimentícios especificados neste Termo de Referência, a critério do Conselho Escolar COLÉGIO ESTADUAL PROFESSOR JOÃO REZENDE DE ARAÚJO, para avaliação e seleção dos produtos a serem adquiridos, as quais deverão ser submetidas a testes necessários.

## **15 CONSIDERAÇÕES GERAIS**

15.1 Todo e qualquer gênero e/ou produto ofertado deverá estar obrigatoriamente dentro das especificações solicitadas neste Termo de Referência.

- 15.2 A participação do fornecedor no lote implicará rigorosamente no aceite das condições deste Termo de Referência, não sendo possível de maneira alguma o aceite de outro gênero e/ou produto que não seja o da descrição solicitada no Edital e seus anexos.
- 15.3 Será punido rigorosamente dentro da Lei de Licitações e Contratos aquele que violar as regras e condições editalícias, bem como, ofertar gêneros fora das condições solicitadas.

15.4 Será desclassificado automaticamente na abertura da sessão pública, o participante que alterar o valor da forma de disputa do certame que foi determinado no Edital e seus anexos.

15.5 Não será permitida a Subcontratação do objeto do presente Termo de Referência.

Equipe de Merenda a)

 $\sqrt{a}$  $16,52/0$ Presidente da Comissão Especial de Licitação

 $34$ Secretaria de Estado da Educação - SEDUC Gerência de Licitação Quinta Avenida, Qd. 71, nº 212, Setor Leste Vila Nova CEP: 74.643030 marcia S.C Goiânia - GO Convite 2021/1

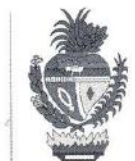

## ANEXO II - CARTA DE APRESENTAÇÃO DA DOCUMENTAÇÃO

Data: Convite n.º 002/2021

(Entidade de Licitação)

Prezados Senhores,

, tendo (nome da empresa) , CNPJ/MF n.º , sediada (endereço completo) examinado o Edital, vem apresentar a documentação para o fornecimento dos alimentos, de conformidade com o Edital mencionado.

Igualmente, declara que:

- a) Está apresentando documentação para o fornecimento de Gêneros Alimentícios, objeto deste Edital;
- Sob as penas da lei, que conhece e se submete literalmente ao disposto no art. 55, XIII, da Lei  $b)$ Federal nº 8.666/93, obrigação de manter durante todo o fornecimento dos gêneros alimentícios, todas as condições de habilitação e as exigências de qualificação, especialmente, no que se refere à regularidade fiscal e trabalhista, e, especificação dos ALIMENTOS, inclusive o imposto devido -I.S.S.Q.N. dentre outros sob pena de ser declarada a inexecução do pacto e aplicadas às penalidades previstas na lei, sem prejuízo de ressarcimento de eventuais danos MATERIAIS à contratante.
- Declara que a empresa não se acha inidônea para licitar e contratar com o Poder Público, ou suspensa do direito de licitar ou contratar com a Administração Estadual.
- d) A CONTRATANTE, quando fonte retentora, descontará dos pagamentos que efetuar, os tributos a que esteja obrigada pela legislação vigente, fazendo o recolhimento das parcelas retidas nos prazos legais.
- Que está de acordo e acata todas as condições previstas neste Edital, bem como às constantes da  $e)$ Declaração de Sujeição do Edital, conforme Anexo III.

Esta documentação constituirá um compromisso de nossa parte, observada as condições do Edital.

dias de de 2020. Localidade, aos

(assinatura)

Carimbo, nome e assinatura, do responsável legal com poderes para tal investidura.

Localidade, aos dias de de

Goiâni

Carimbo, nome e assinatura do Responsável Legal da Empresa, com poderes para tal investidura.

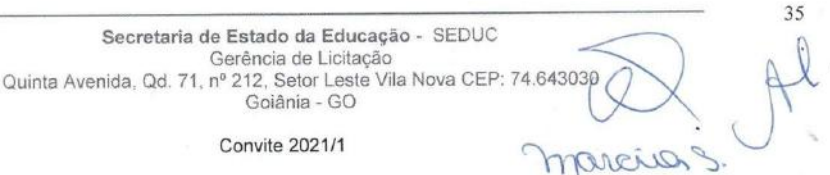

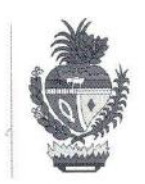

reig S

# ANEXO III - DECLARAÇÃO DE SUJEIÇÃO DO EDITAL

A (nome da empresa) CONSELHO ESCOLAR........., DECLARA que: está de acordo com a Convite nº 002/2021-

01- Aceita as condições do presente Edital, do Termo de Referência, da Minuta Contratual, bem como de sujeição às condições fixada pelo Conselho Escolar, jurisdicionado a Secretaria de Estado da Educação;

02 - Está ciente das condições da Licitação, que responderá pela veracidade das informações constantes da documentação e proposta que apresentar, e que fornecerá quaisquer informações e documentações complementares solicitadas pela Comissão Especial de Licitação;

03 - Tem o conhecimento de todas as informações fornecidas, e, são satisfatórias e corretas para o fornecimento dentro do prazo previsto no Edital;

04 - Fornecerá os alimentos de acordo com as especificações descritas no Termo de Referência consolidado pelo Conselho Escolar, juntamente com a Gerência de Orientação e Articulação das Coordenações Regionais e Alimentação Escolar/SEDUC;

05- Que executará o fornecimento de acordo com o (s) prazo (s) estabelecido (s) no Edital;

06 - Que Autoriza o Conselho Escolar, proceder quaisquer diligências junto às instalações da empresa e sua contabilidade e a terceiros, os quais o licitante mantém transações comerciais.

07 - Que até a presente data inexistem fatos impeditivos para sua habilitação no presente processo licitatória, assim como que está ciente da obrigatoriedade de declarar ocorrências.

08 - Que não mantém em seu quadro de pessoal menores de 18 (dezoito anos) em horário noturno de trabalho ou em perigosos ou insalubres condições, não possuindo ainda, qualquer trabalho de menores de 16 (dezesseis) anos, salvo na condição de aprendiz, a partir de 14 (quatorze) anos.

09 - Oue cumprimos todas as normas relativas à saúde e segurança no trabalho.

Localidade, aos

de 2020. dias de

Assinatura do Responsável Legal da Empresa, com poderes para tal investidura.

## **ANEXO IV - CARTA PROPOSTA**

Secretaria de Estado da Educação - SEDUC Gerência de Licitação Quinta Avenida, Qd. 71, nº 212, Setor Leste Vila Nova CEP: 74.643030 Goiânia - GO

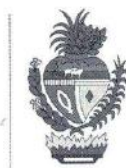

# **CONVITE Nº 002/2021**

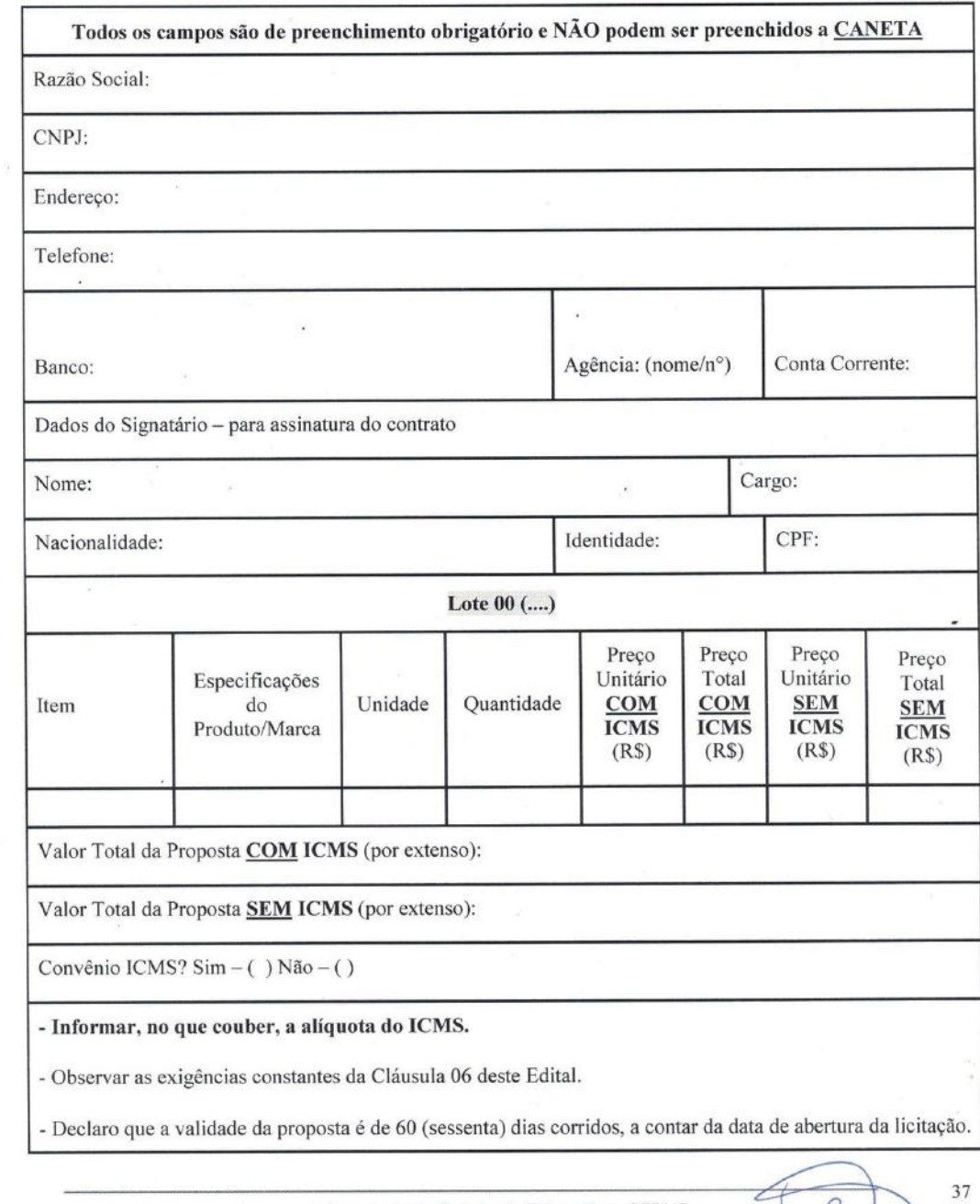

Secretaria de Estado da Educação - SEDUC<br>Gerência de Licitação<br>Quinta Avenida, Qd. 71, nº 212, Setor Leste Vila Nova CEP: 74.643030<br>Goiânia - GO marcias

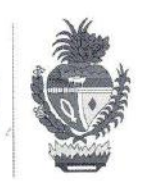

- Declaro que nesta Proposta de Preços observou-se a aplicação do inciso XCI do artigo 6º do Anexo IX do Regulamento do Código Tributário do Estado de Goiás (RCTE), revigorado pelo artigo 3º do Decreto Estadual nº 7.569/2012, que trata da isenção do ICMS nas operações e prestação internas, relativas à aquisição de bem, mercadoria e serviço por órgãos da Administração Pública Estadual, ficando mantido o crédito (Convênio ICMS 26/03).

- Declaro que nesta Proposta de Preços estão inclusos todos os demais tributos, encargos sociais e trabalhistas, custos e direitos indiretos, embalagens, seguro, frete e até o destino e quaisquer outros ônus que porventura possam recair sobre o fornecimento do objeto da presente aquisição e/ou serviço e que estou de acordo com todas as normas pertinentes à matéria.

- Declaramos que os produtos são de primeira qualidade e garantimos a substituição, sem ônus, para a Entidade Escolar, caso não estejam de acordo com as especificações e padrões de qualidade exigidos.

- Declaramos que temos pleno conhecimento de todos os aspectos relativos à licitação em causa e nossa plena concordância com as condições estabelecidas no Edital da licitação e seus Anexos.

# **DATAR E ASSINAR**

Secretaria de Estado da Educação - SEDUC Gerência de Licitação Quinta Avenida, Qd. 71, nº 212, Setor Leste Vila Nova CEP: 74.643030 Goiânia - GO **Convite 2021/1** marcions

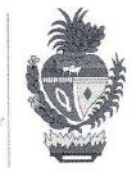

# **ANEXO V - COMPROVANTE DE RECIBO DO EDITAL**

Declaro para os devidos fins que recebi do (a) Presidente da Comissão Especial de Licitação, do Conselho Escolar Colégio Estadual Professor João Rezende de Araújo, o Convite nº 002/2021, para participar de licitação de Fornecimento de Gêneros Alimentícios, conforme Portaria nº 003/2020, a realizar-Araújo, situado à Rua Herculino Gomes Arantes nº 485 centro no município de Turvânia-GO.

> Turvânia-GO  $\overline{F}$

Assinatura do Licitante e Carimbo c/ o CNPJ da Empresa

 $39$ Secretaria de Estado da Educação - SEDUC Gerência de Licitação<br>Quinta Avenida, Qd. 71, nº 212, Setor Leste Vila Nova CEP: 74.643030 Goiânia - GO marcias **Convite 2021/1** 

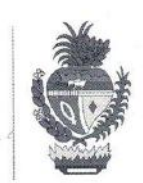

# ANEXO VI - MINUTA EDITALÍCIA E CONTRATUAL

Contrato n.º /2021 que celebram o Conselho Escolar (nome do conselho), por meio do (Nome da Unidade Escolar) e a PESSOA JURÍDICA \_\_\_, para os fins que especifica, sob as condições a seguir descritas:

prair

residente e domiciliada neste ................, inscrita no RG sob o nº...................... SSP-GO, e no CPF sob o ... , com seus atos constitutivos registrados no (a) JUCEG, sediada em privado Estadual nº ........... doravante denominada apenas CONTRATADA, têm entre si justo e avençado, e celebram, de conformidade com a Lei Federal nº 8.666, de 21 de junho de 1993 e suas alterações posteriores, da Lei Federal nº 13.978/2020 que alterou a Lei Federal nº 11.947/2009, Resolução CD/FNDE nº 06 de 08 de maio de 2020 e Lei Federal 11.326/06 e alterações. O Contrato nº XX/2021, conforme Edital Convite n.º condições a seguir delineadas.

# 1- CLÁUSULA PRIMEIRA - DO OBJETO:

1.1 Constitui objeto deste contrato o fornecimento de gêneros alimentícios para a Merenda Escolar, para atender ao Conselho Escolar XXXX, no município de XXXXX, conforme Edital e Anexos, de acordo com as quantidades e especificações constantes no Anexo I - Termo de Referência, que é parte integrante deste Contrato, independentemente de transcrição.

1.2 Os quantitativos previstos nesta Cláusula poderão sofrer alteração, até o limite permitido pela legislação específica vigente, de acordo com as necessidades e conveniências do CONTRATANTE.

1.3 Quando do fornecimento, as quantidades poderão ser alteradas para mais ou para menos, bem como as datas podem ser modificadas de modo que atendam às necessidades da Unidade Escolar, de acordo com a demanda mensal, tendo em vista o cenário de pandemia provocada pelo Corona vírus (Covid-19).

1.4 A proponente vencedora é responsável pela qualidade físico-química e sanitária dos produtos licitados.

1.5 A Unidade Escolar, representada pelo Conselho Escolar, reserva-se ao direito de recusar todo ou qualquer produto que não atenda as especificações constantes neste edital e na legislação pertinente.

> Secretaria de Estado da Educação - SEDUC Gerência de Licitação Quinta Avenida, Qd. 71, nº 212, Setor Leste Vila Nova CEP: 74.643030 Goiânia - GO

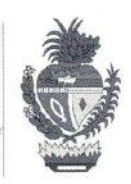

41

1.6 O Conselho Escolar poderá avaliar todos os tipos de produtos, a qualquer tempo, em relação à sua qualidade e peso liquido e não aceitará os que não atendam às exigências previstas neste edital e na legislação pertinente.

1.7 As verduras e legumes deverão proceder de espécies genuínas e sãs e satisfazer as exigências do Anexo I - Termo de Referência.

1.8 Não serão aceitos produtos podres, danificados ou com prazo de validade vencido;

1.9 Os produtos que foram submetidos a algum tipo de processamento, deverão estar embalados e rotulados;

1.10 A rotulagem dos produtos, inclusive a nutricional, deverá seguir a legislação específica em vigor;

1.11 Não serão aceitas embalagens amassadas, oxidadas, com vazamentos ou qualquer outro defeito que possa comprometer a qualidade do produto;

1.12 No ato do recebimento dos produtos, somente serão aceitas embalagens nas quantidades e medidas especificadas no edital;

1.13 Em caso de não conformidade, entre o produto entregue e o cotado, a CONTRATADA será comunicada e deverá, de imediato providenciar a reposição dos produtos na quantidade referente ao lote reprovado.

## 2 - CLÁUSULA SEGUNDA - DAS OBRIGAÇÕES:

## 2.1 DA CONTRATANTE:

2.1.1 - Compete ao Conselho Escolar;

2.1.2 - Acompanhar os produtos fornecidos pela CONTRATADA, cabendo aos responsáveis da Unidade Escolar designados pela CONTRATANTE, receber, conferir e atestar os produtos objeto da licitação;

2.1.3. Efetuar o pagamento à CONTRATADA no valor e época estabelecidos na Cláusula Terceira.

2.1.4. Proporcionar todas as facilidades para que a CONTRATADA possa prestar os serviços dentro das normas deste Contrato, dos documentos que o acompanham e da legislação pertinente e em vigor.

2.1.5. Proibir que a CONTRATADA execute tarefas em desacordo com as normas preestabelecidas no Contrato:

2.1.6. Comunicar às CONTRATADAS irregularidades observadas na execução do fornecimento dos produtos contratados.

> Secretaria de Estado da Educação - SEDUC Gerência de Licitação Quinta Avenida, Qd. 71, nº 212, Setor Leste Vila Nova CEP: 74.64303 Goiânia - GO

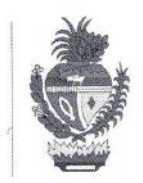

 $42$ 

# 2.2 DA CONTRATADA:

2.2.1. Fornecer os gêneros alimentícios deste contrato, de acordo com o Anexo I - Termo de Referência, após autorização específica do Gestor do Contrato, nos termos estabelecidos na Cláusula Primeira, no local e endereco determinado pela contratante primando pela qualidade dos mesmos, obedecendo às especificações constantes deste contrato, da proposta e do Edital Convite nº 002/2021 e seus anexos;

2.2.2. Providenciar a imediata substituição do fornecimento fora das especificações contidas no Anexo I -Termo de Referência, do padrão de qualidade exigido e aprovado ou com problemas de impressão;

2.2.3. Manter durante toda a execução do contrato, todas as condições de habilitação e qualificação exigidas na licitação. Caso a participação no certame se dê através de matriz, com possibilidade de que a execução contratual se dê por filial, ou vice-versa, a prova de regularidade fiscal deverá ser de ambas;

2.2.4. Cumprir, rigorosamente, os prazos estabelecidos neste Instrumento e suas partes integrantes.

2.2.5. Considerar que a ação de fiscalização da CONTRATANTE de maneira alguma exonera a CONTRATADA de suas responsabilidades contratuais.

2.2.6. Atender, manter e disponibilizar todas as exigências e condições constantes do Anexo I - Termo de Referência do Edital CONVITE nº 002/2021.

2.2.7. A CONTRATADA é responsável pelos encargos trabalhista, previdenciários, fiscais, e comerciais resultantes da execução do contrato;

2.2.8. É obrigação da contratada do certame acompanhar o andamento do processo, a emissão da Ordem de Fornecimento se for o caso e, ainda, a retirada das respectivas vias das mesmas nos setores competentes à Unidade Escolar, independente de notificação.

2.2.9. No caso das obrigações serem cumpridas pela filial, a mesma deverá apresentar os documentos que comprovem a sua regularidade fiscal e, ainda, deverá mantê-la durante toda execução do contrato;

2.2.10. Providenciar a imediata correção das deficiências e/ou irregularidades apontadas pelo Gestor do contrato.

2.2.11. Aceitar, nas mesmas condições contratuais, os acréscimos e supressões até 25% (vinte e cinco por cento) do valor inicial atualizado do contrato, conforme previsão legal;

2.2.12. Arcar com todas as despesas como transporte, taxas, impostos ou quaisquer outros acréscimos legais, que correrão por conta exclusiva da contratada;

2.2.13. São expressamente vedadas as subcontratações total e parcial do objeto deste Edital, ficando a licitante obrigada, perante o Conselho Escolar (nome do conselho) pelo exato cumprimento das obrigações decorrentes do Convite nº 002/2021.

> Secretaria de Estado da Educação - SEDUC Gerência de Licitação Quinta Avenida, Qd. 71, nº 212, Setor Leste Vila Nova CEP: 74.64303 Goiânia - GO

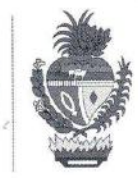

2.2.14 Emitir Notas Fiscais com a discriminação completa do objeto;

2.2.15. Suprir imediatamente os gêneros alimentícios que apresentarem danos na qualidade, validade e especificação do mesmo, em decorrência do transporte ou quaisquer outros motivos e substituí-los, sem ônus para a o CONSELHO ESCOLAR, a partir do recebimento da notificação para a troca, em atendimento aos requisitos mínimos descritos no Termo de Referência, sob pena das sanções legais cabíveis ao caso;

2.2.16. Cumprir rigorosamente os prazos estabelecidos no Edital e Anexos.

## 3 - CLÁUSULA TERCEIRA - DO PRECO E CONDIÇÕES DE PAGAMENTO:

3.1 - Pelos PRODUTOS ENTREGUES, a contratada receberá da CONTRATANTE o valor total estimado de R\$ XXXXX (valor por extenso).

3.2 Os pagamentos serão efetuados até o 30° (trigésimo) dia após a data de apresentação da fatura, devidamente atestada por quem de direito, acompanhada dos documentos mencionados no subitem 3.3 deste instrumento. Caso a fatura apresentada não esteja integralmente instruída, o prazo de 30 (trinta) dias para pagamento será reiniciado a partir de sua reapresentação.

3.3 - O pagamento será efetuado exclusivamente em conta jurídica da empresa contratada, no prazo de 30 (trinta) dias corridos e efetuado por meio de Transferência Bancária, contendo as respectivas Notas Fiscais Eletrônicas, devidamente atestadas por quem de direito, uma vez concluído o processo legalmente adotado pelo Conselho Escolar (NOME DO CONSELHO), para solução de seus débitos.

3.4 Somente será efetuado o pagamento da parcela contratual executada mediante emissão de Nota Fiscal Eletrônica devidamente atestada por quem de direito, neste caso o Presidente do Conselho.

3.5 - No preço ora contratado estão incluídos todos os impostos com despesas de transportes, taxas, tributos previdenciários ou quaisquer outros encargos, mesmo não especificados, necessários ao cumprimento do presente contrato.

# 3.6 - Os preços ora pactuados são fixos e irreajustáveis durante toda a vigência do contrato.

3.7 - No caso de eventual atraso de pagamento, o valor devido poderá ser atualizado utilizando-se dos índices do INPC (índice Nacional Preços ao Consumidor), da fundação Instituto Brasileiro de Geografia e Estatística IBGE, e na falta deste, será aplicado o IGPM (Índice Geral de Preços do Mercado), da Fundação Getúlio Vargas, ou ainda, de conformidade com o índice específico eleito pelo Governo Federal que regula a variação dos produtos, no período.

## 4 - CLÁUSULA OUARTA – DOS RECURSOS FINANCEIROS E ORÇAMENTÁRIOS:

4.1 - Os recursos orçamentários para a cobertura das despesas decorrentes têm seu valor estimado em R\$ \*\*\*\*\*\* (valor por extenso).

4.2 - A classificação destas despesas dar-se-á da seguinte forma:

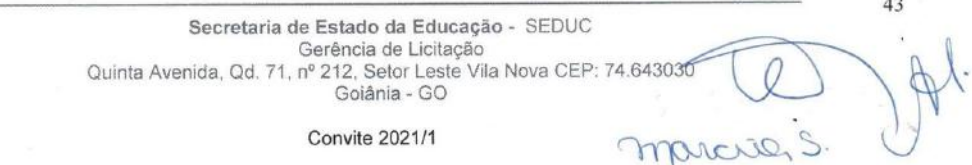

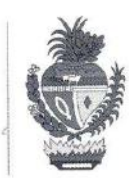

Dotação Orçamentária: 0000.0000.00.000.0000.0000.00.109 - FNDE  $0000.0000.000.000.0000.0000.000.240 - TE -$ Obs: será a dotação de 2021 quando disponibilizadas.

Natureza de Despesa: 3.3.90.39.40

- Fonte de Recurso: 109 FNDE
- Fonte de Recurso: 240 TE/PROTEGE

# 5 - CLÁUSULA QUINTA - DA VIGÊNCIA

5.1 - A avença se efetivará por meio de contrato, com vigência de 07 (sete) meses, a contar de sua assinatura, cuja eficácia estará condicionada à efetiva publicação do extrato na imprensa oficial, conforme demanda mensal.

5.2 - A CONTRATADA manterá, durante toda a execução do Contrato, todas as condições de habilitação e qualificação exigidas na licitação.

5.3 - O prazo concedido para o fornecimento total do objeto será conforme estabelecido no Anexo I - Termo de Referência.

## 6- CLÁUSULA SEXTA - DAS SANÇÕES ADMINISTRATIVAS

6.1 A recusa injustificada do adjudicatário em assinar o contrato, aceitar ou retirar o instrumento equivalente, dentro do prazo estabelecido pela Administração, caracteriza o descumprimento total da obrigação assumida, sujeitando-o às penalidades legalmente estabelecidas.

6.2 Pelo atraso injustificado na execução do objeto da licitação, sem prejuízo das demais sanções regulamentares previstas, o contratado estará sujeito à aplicação de multa de mora, obedecendo os seguintes limites máximos:

I - 10% (dez por cento) sobre o valor do contrato, em caso de descumprimento total da obrigação, inclusive no de recusa do adjudicatário em firmar o contrato, ou ainda na hipótese de negar-se a efetuar o reforço da caução, dentro de 10 (dez) dias contados da data de sua convocação;

II - 0,3% (três décimos por cento) ao dia, até o trigésimo dia de atraso, sobre o valor da parte do fornecimento não realizado:

III - 0,7% (sete décimos por cento) sobre o valor da parte do fornecimento não realizado, por dia subsequente ao trigésimo.

6.2.1 A multa a que se refere este artigo não impede que a Administração rescinda unilateralmente o contrato e aplique as demais sanções previstas nesta Lei.

> Secretaria de Estado da Educação - SEDUC Gerência de Licitação Quinta Avenida, Qd. 71, nº 212, Setor Leste Vila Nova CEP: 74.643030 Goiânia - GO

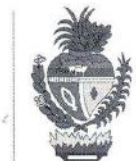

45

acier a

6.3 A multa deverá ser recolhida no prazo máximo de 10 (dez) dias corridos, a contar da data do recebimento da comunicação enviada pela Secretaria de Estado da Educação.

6.4 Os valores das multas de mora poderão ser descontadas da Nota Fiscal, no momento do pagamento ou de créditos existentes na Secretaria de Estado da Educação, em relação à Contratada, na forma da lei, respeitados os princípios da ampla defesa e do contraditório.

6.5 As multas e outras sanções aplicadas só poderão ser relevadas, motivadamente e por conveniência administrativa, mediante ato do Secretário de Estado da Educação, devidamente justificado.

6.6 Pela inexecução total ou parcial do objeto da licitação, a depender da gravidade do ato praticado, a Administração poderá optar pela aplicação da pena de Advertência, nos termos do inciso I do art. 87 da Lei Federal nº 8.666/93.

6.7 As penalidades serão obrigatoriamente registradas no CADFOR, e no caso de suspensão de licitar a licitante deverá ser descredenciada por igual período, sem prejuízo das multas previstas neste Edital e das demais cominações legais.

6.8 As sanções previstas nos incisos I, III e IV do art. 87 da Lei Federal nº 8.666/93 poderão ser aplicadas juntamente com a do inciso II do mesmo artigo, facultada a defesa prévia do interessado, no respectivo processo, no prazo de 5 (cinco) dais úteis.

6.9 A sanção estabelecida no inciso IV do artigo 87 da Lei Federal nº 8.666/93 é de competência exclusiva do Secretário de Estado da Educação, facultada a defesa do interessado no respectivo processo, no prazo de 10 (dez) dias da abertura de vista, podendo a reabilitação ser requerida após 2 (dois) anos de sua aplicação.

6.10 Em qualquer hipótese de aplicação de sanções será assegurado á licitante vencedora o contraditório e a ampla defesa.

## 7 - CLÁUSULA SÉTIMA - DA RESCISÃO

7.1 Conforme disposto no Inciso IX, do artigo 55, da Lei Federal nº 8.666/93, a CONTRATADA reconhece os direitos da CONTRATANTE em caso de rescisão administrativa, na forma do artigo 77 do referido Diploma Legal;

7.1.1 A ocorrência de quaisquer das hipóteses previstas no artigo 78 da Lei Federal nº 8.666/93 ensejará a rescisão do presente Contrato, sendo que a efetiva rescisão somente poderá se dar por uma das formas previstas no artigo 79 da Lei nº 8.666/93. Não há hipótese de rescisão de pleno direito, nem por ato unilateral da Contratada.

7.1.2. Os casos de rescisão contratual serão formalmente motivados nos autos do processo, assegurado, previamente, o contraditório e a ampla defesa.

7.1.3 A rescisão administrativa ou amigável será precedida de autorização escrita e fundamentada da autoridade competente.

> Secretaria de Estado da Educação - SEDUC Gerência de Licitação Quinta Avenida, Qd. 71, nº 212, Setor Leste Vila Nova CEP: 74.643086 Goiânia - GO

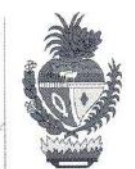

7.1.4 A rescisão determinada por ato unilateral e escrita da Administração contratante, nos casos enumerados nos incisos I a XI do artigo 78 da Lei Federal nº 8.666/93, acarreta as consequências previstas nos incisos I a IV do artigo 87 do mesmo diploma legal, sem prejuízo das demais sanções previstas.

## 8 - CLÁUSULA OITAVA - DO GESTOR DO CONTRATO:

8.1 - O Conselho Escolar indicará um Gestor e uma Comissão, conforme o caso de recebimento para fiscalizar, acompanhar e verificar a perfeita execução do contrato em todas as suas fases, até o recebimento definitivo do objeto, nos termos dos artigos 51 a 54 da Lei Estadual nº 17.928/2012.

## 9 - CLÁUSULA NONA - DA PUBLICAÇÃO

9.1- Caberá ao CONTRATANTE providenciar, por sua conta, a publicação resumida do Instrumento de Contrato e de seus aditamentos, na imprensa oficial e no prazo legal, conforme o art. 61, parágrafo único, da Lei Federal nº 8.666/93.

# 10 - CLÁUSULA DÉCIMA - DAS ALTERAÇÕES

10.1 - Este contrato poderá ser revisto total ou parcialmente, a qualquer época, mediante prévio entendimento entre as partes, podendo ser alterado, nos casos e formas previstos no art. 65, § 1°, da Lei Federal nº 8.666/93 e alterações posteriores.

## 11 - CLÁUSULA DÉCIMA PRIMEIRA - DA LICITAÇÃO

11.1 O presente contrato é decorrente da modalidade CONVITE Nº 001/2021, conforme Edital (Processo Mãe SEI nº 2020.0000.605.1311)

# 12 - CLÁUSULA DÉCIMA SEGUNDA - DO FORO

12.1 - O foro para dirimir quaisquer questões oriundas da execução do presente Contrato é o da Comarca de (nome do seu município) - do Estado de Goiás, excluindo qualquer outro.

12.2 - Aos casos omissos deverão ser aplicados os seguintes diplomas legais: Lei Federal nº 8.666/93 e alterações, Lei nº 11.947/09, Resolução CD/FNDE nº 06 de 08 de maio de 2020, Lei Federal nº 11.326/06 e alterações, e, Lei Estadual nº 17.928, de 27 de dezembro de 2012.

E, por estarem justas e contratadas, as partes firmam o presente Instrumento, em 02 (duas) vias de igual teor, na presença de (02) duas testemunhas.

46 Secretaria de Estado da Educação - SEDUC Quinta Avenida, Qd. 71, nº 212, Setor Leste Vila Nova CEP: 74.643030

**Convite 2021/1** 

Gerência de Licitação

Goiânia - GO

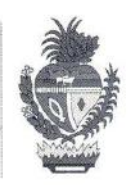

47

marciers

de 2020.

# **CONTRATANTE**

# **CONTRATADA**

# **TESTEMUNHAS:**

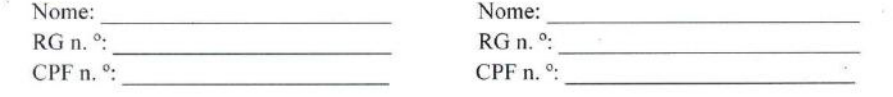

Secretaria de Estado da Educação - SEDUC<br>Gerência de Licitação<br>Quinta Avenida, Qd. 71, nº 212, Setor Leste Vila Nova CEP: 74.643030<br>Goiânia - GO

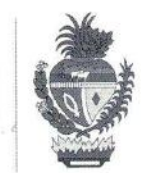

48

#### **ANEXO VII**

# DA CONCILIAÇÃO, MEDIAÇÃO E ARBITRAGEM DA ADMINISTRAÇÃO ESTADUAL

1) Qualquer disputa ou controvérsia relativa à interpretação ou execução deste ajuste, ou de qualquer forma oriunda ou associada a ele, no tocante a direitos patrimoniais disponíveis, e que não seja dirimida amigavelmente entre as partes (precedida da realização de tentativa de conciliação ou mediação), deverá ser resolvida de forma definitiva por arbitragem, nos termos das normas de regência da CÂMARA DE CONCILIAÇÃO, MEDIAÇÃO E ARBITRAGEM DA ADMINISTRAÇÃO ESTADUAL (CCMA).

2) A CÂMARA DE CONÇILIAÇÃO, MEDIAÇÃO E ARBITRAGEM DA ADMINISTRAÇÃO ESTADUAL (CCMA) será composta por Procuradores do Estado, Procuradores da Assembleia Legislativa e por advogados regularmente inscritos na OAB/GO, podendo funcionar em Comissões compostas sempre em número ímpar maior ou igual a 3 (três) integrantes (árbitros), cujo sorteio se dará na forma do art. 14 da Lei Complementar Estadual nº 114, de 24 de julho de 2018, sem prejuízo da aplicação das normas de seu Regimento Interno, onde cabível.

3) A sede da arbitragem e da prolação da sentença será preferencialmente a cidade de Goiânia.

4) O idioma da Arbitragem será a Língua Portuguesa.

5) A arbitragem será exclusivamente de direito, aplicando-se as normas integrantes do ordenamento jurídico ao mérito do litígio.

6) Aplicar-se-á ao processo arbitral o rito previsto nas normas de regência (incluso o seu Regimento Interno) da CÂMARA DE CONCILIAÇÃO, MEDIAÇÃO E ARBITRAGEM DA ADMINISTRAÇÃO ESTADUAL (CCMA), na Lei Federal nº 9.307, de 23 de setembro de 1996, na Lei Federal nº 13.140, de 26 de junho de 2015, na Lei Complementar Estadual nº 144, de 24 de julho de 2018 e na Lei Estadual nº 13.800, de 18 de janeiro de 2001, constituindo a sentença título executivo vinculante entre as partes.

7) A sentença arbitral será de acesso público, a ser disponibilizado no sítio eletrônico oficial da Procuradoria-Geral do Estado, ressalvadas as hipóteses de sigilo previstas em lei.

8) As partes elegem o Foro da Comarca de (nome do seu município) para quaisquer medidas judiciais necessárias, incluindo a execução da sentença arbitral. A eventual propositura de medidas judiciais pelas partes deverá ser imediatamente comunicada à CÂMARA DE CONCILIAÇÃO, MEDIAÇÃO E

> Secretaria de Estado da Educação - SEDUC Gerência de Licitação Quinta Avenida, Qd. 71, nº 212. Setor Leste Vila Nova  $ED.74612030$ Goiânia - GO

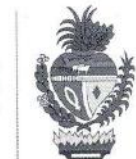

ARBITRAGEM DA ADMINISTRAÇÃO ESTADUAL (CCMA), e não implica e nem deverá ser interpretada como renúncia à arbitragem, nem afetará a existência, validade e eficácia da presente cláusula arbitral.

**CONTRATANTE** 

**CONTRATADA** 

49 Secretaria de Estado da Educação - SEDUC<br>Gerência de Licitação<br>Quinta Avenida, Qd. 71, nº 212, Setor Leste Vila Nova CEP: 74.643030<br>Goiânia - GO **Convite 2021/1** e désole